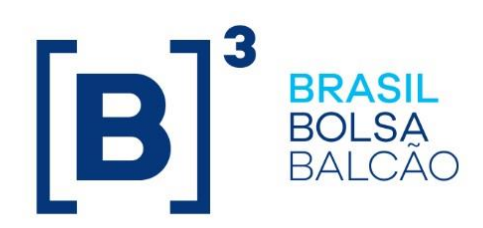

# *UMDF – Unified Market Data Feed*

**FIX/FAST Market Data Messaging Specification**

**Version: 2.1.8 Last modified: 2023/01/09**

### **Contacts**

• Services Development Department (GDS)**: handles all enquiries for connectivity setup and general exchange supported services.**

**[bvmfsolution@b3.com.br](mailto:bvmfsolution@b3.com.br)**

• **Trading Certification**: performs certification of all software solutions applying for MarkeData connectivity.

**[tradingcertification@b3.com.br](mailto:tradingcertification@b3.com.br)**

■ +55 11 2565-5029

• Trading Support Channel**: provides real time connectivity monitoring and troubleshooting.**

**[tradingsupport@b3.com.br](mailto:tradingsupport@b3.com.br)**

+55 11 2565-5000, option 2

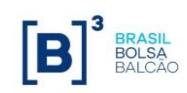

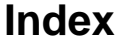

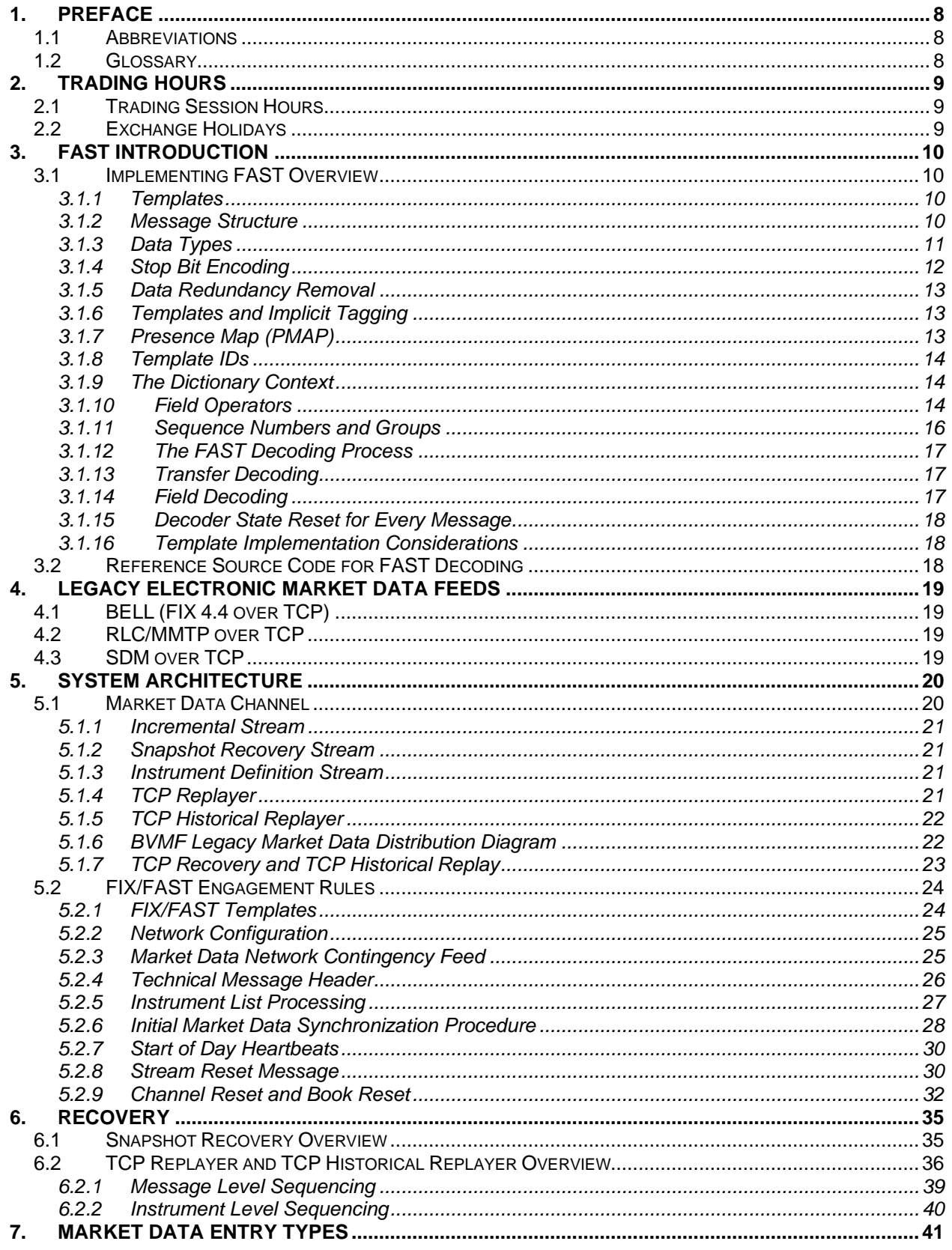

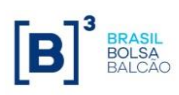

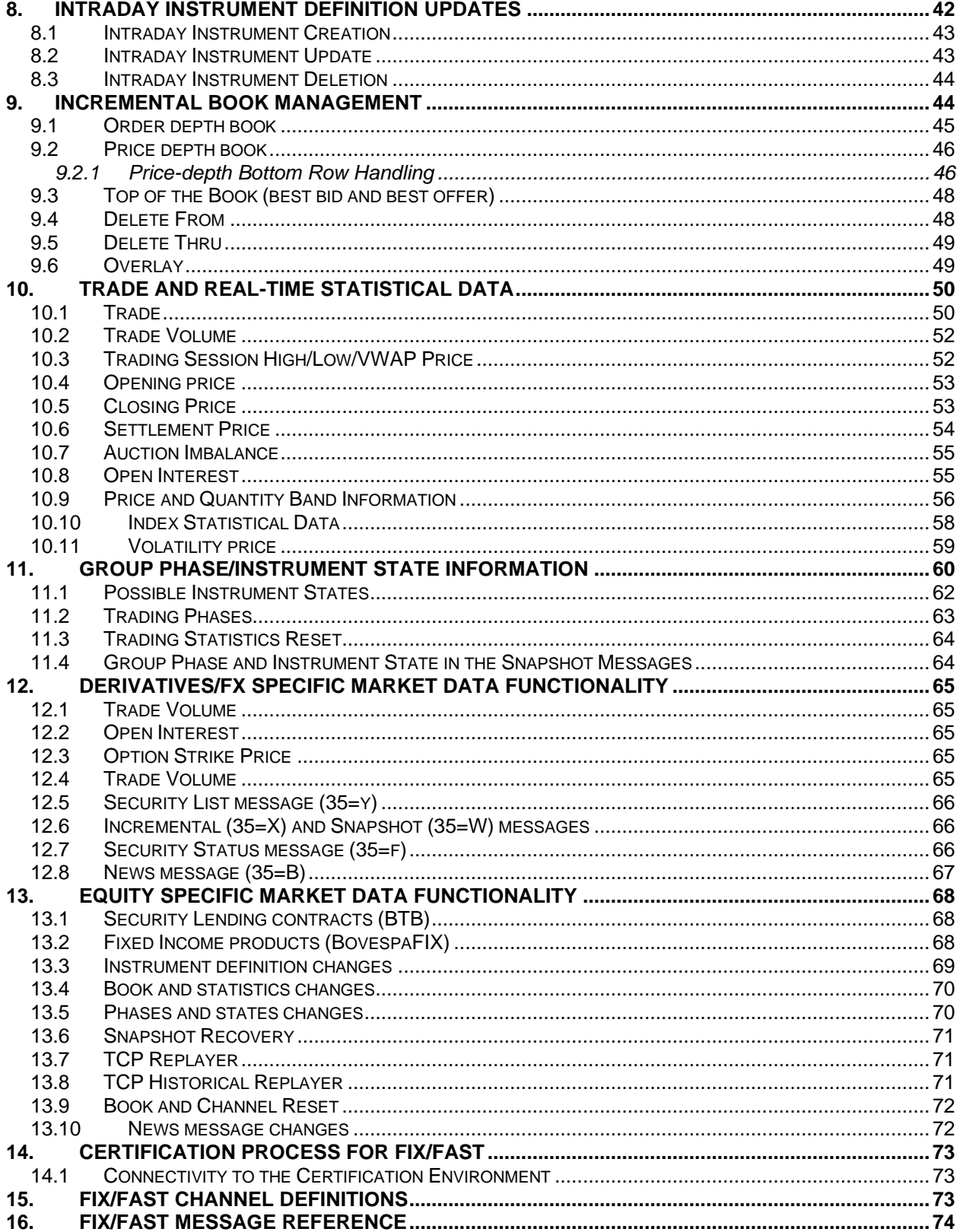

## **Revision History**

 $\overline{\phantom{a}}$ 

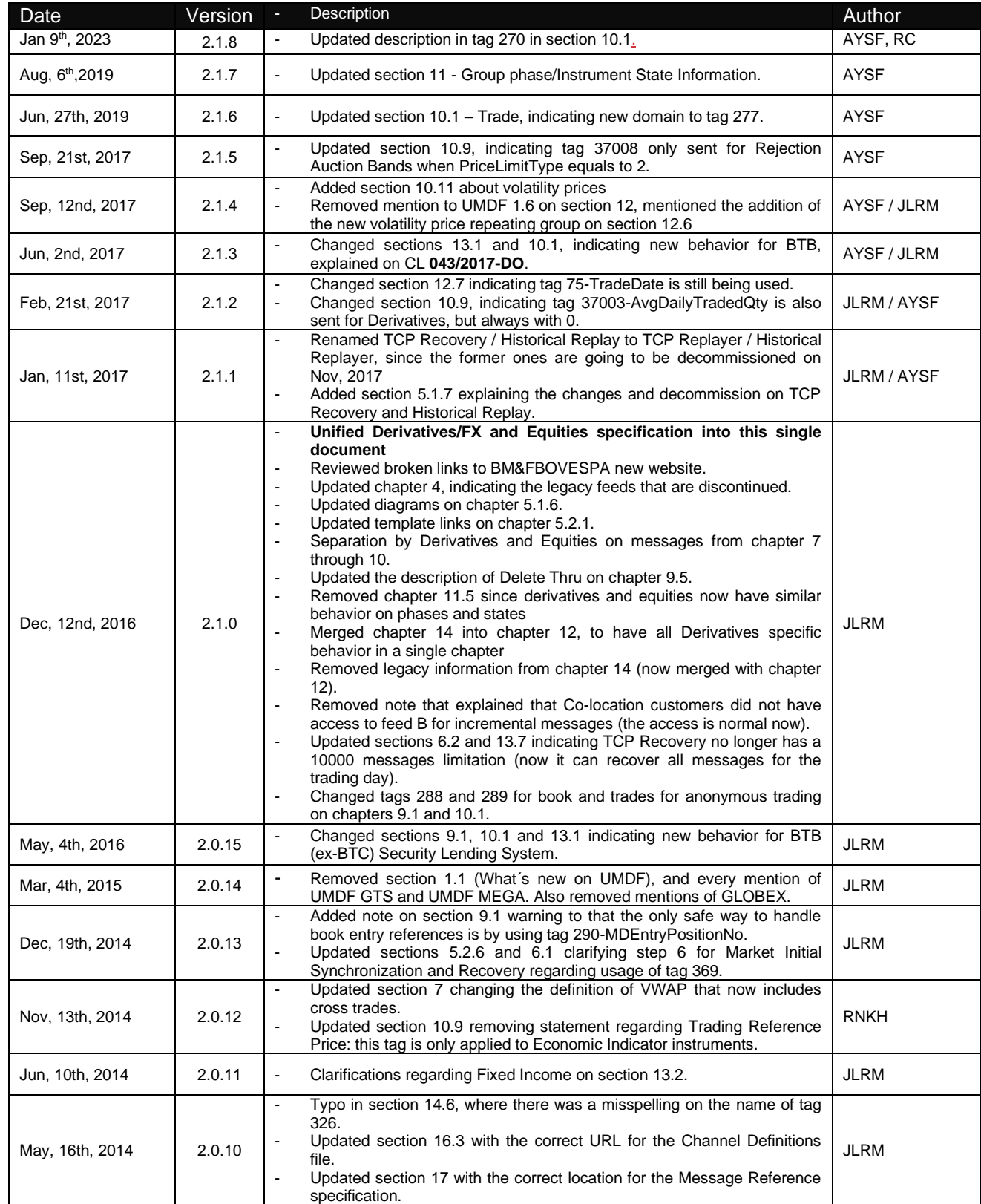

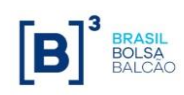

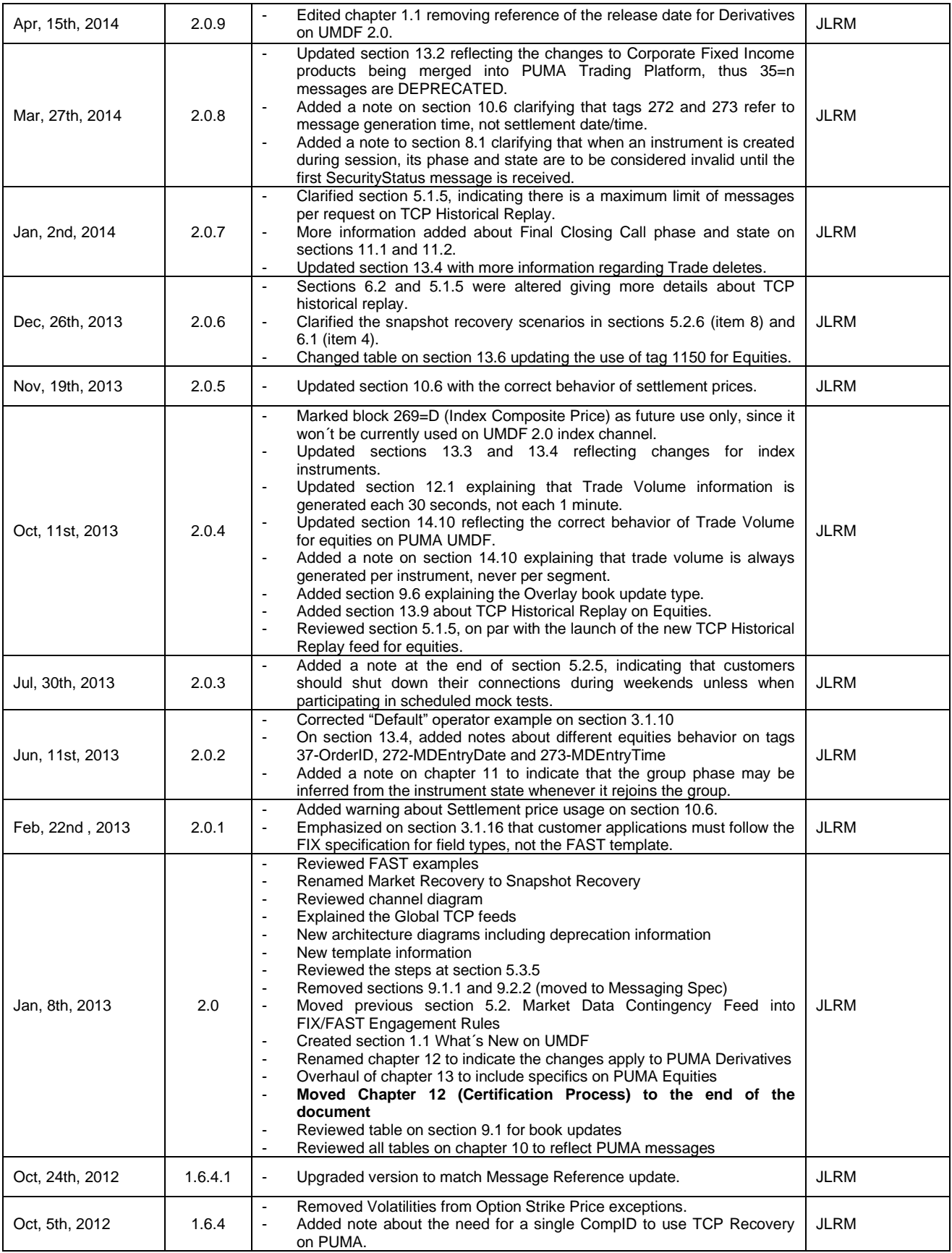

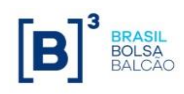

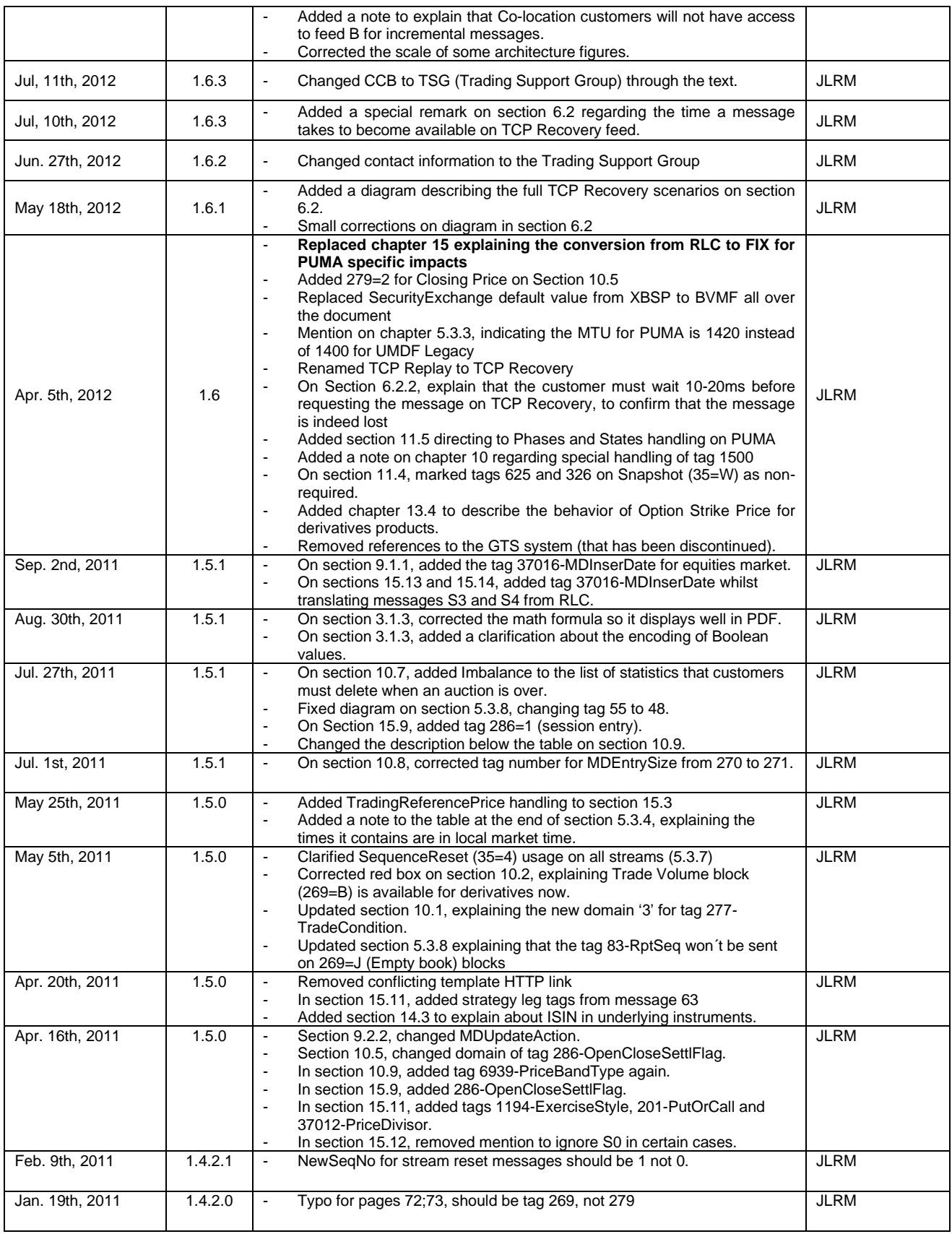

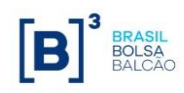

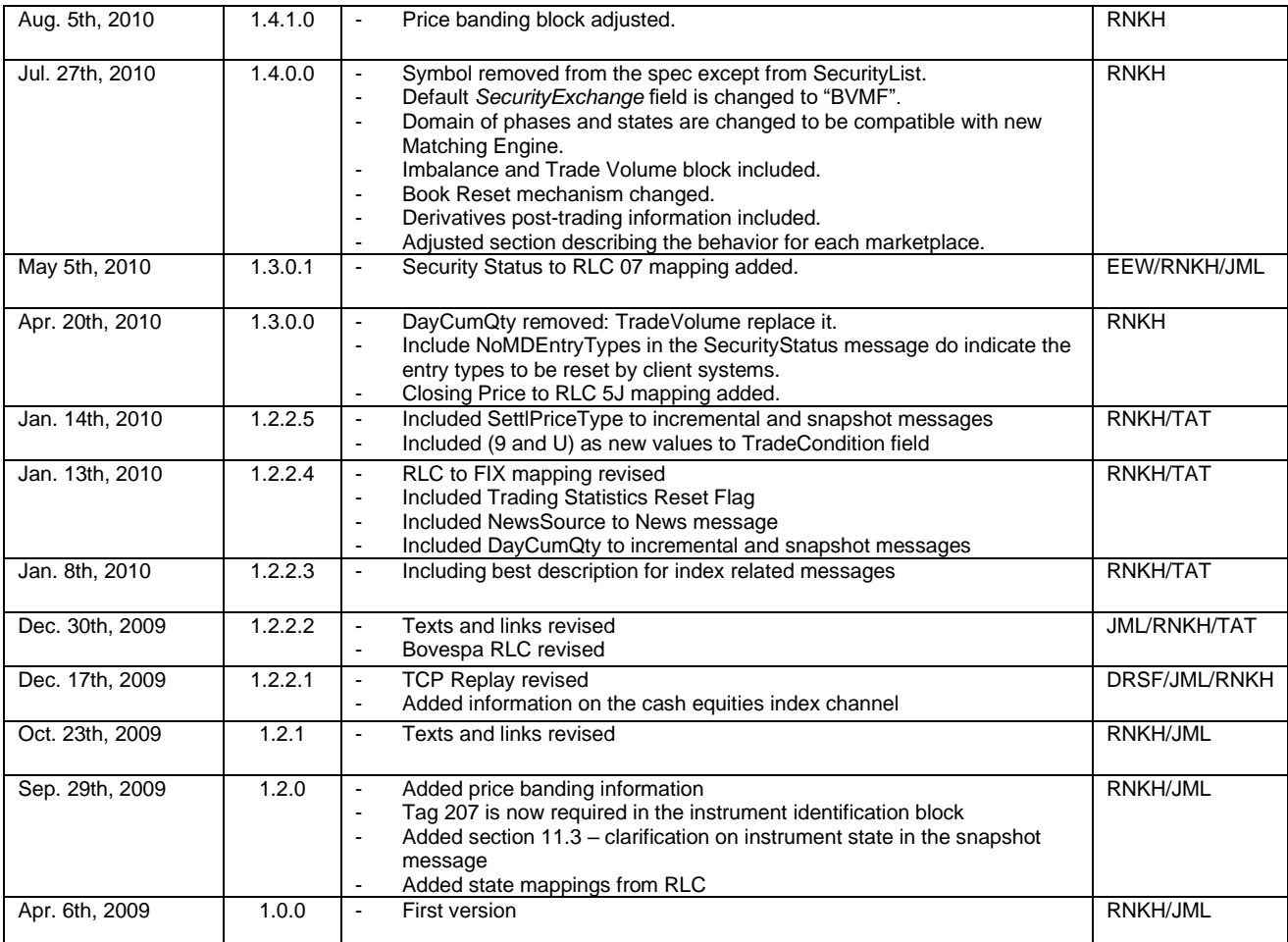

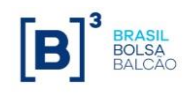

### <span id="page-8-0"></span>**1. Preface**

This document outlines the BVMF Unified Market Data Feed (UMDF) specification contemplating the use of FIX 5.0/FAST protocol over UDP multicast transport and the integration of Equities, Derivatives and FX, using the consolidated trading platform, called **PUMA Trading System** for both market segments.

During the transition from the legacy platforms to PUMA Trading System, the legacy feeds will remain available, but sometime after the migration is concluded, these feeds will be discontinued. Please pay heed to the Circular Letters, available at BVMF´s website at:

[http://www.bmfbovespa.com.br/en\\_us/regulation/circular-letters-and-external-communications/](http://www.bmfbovespa.com.br/en_us/regulation/circular-letters-and-external-communications/)

BVMF provides this market data feed based on the Financial Information eXchange ("FIX") Protocol. FIX is a technical specification for electronic communication of trade-related messages. It is an open standard managed by members of FIX Protocol Limited [\(http://www.fixprotocol.org/\)](http://www.fixprotocol.org/). It is assumed that the reader of this document has basic knowledge of the FIX protocol.

### <span id="page-8-1"></span>*1.1 Abbreviations*

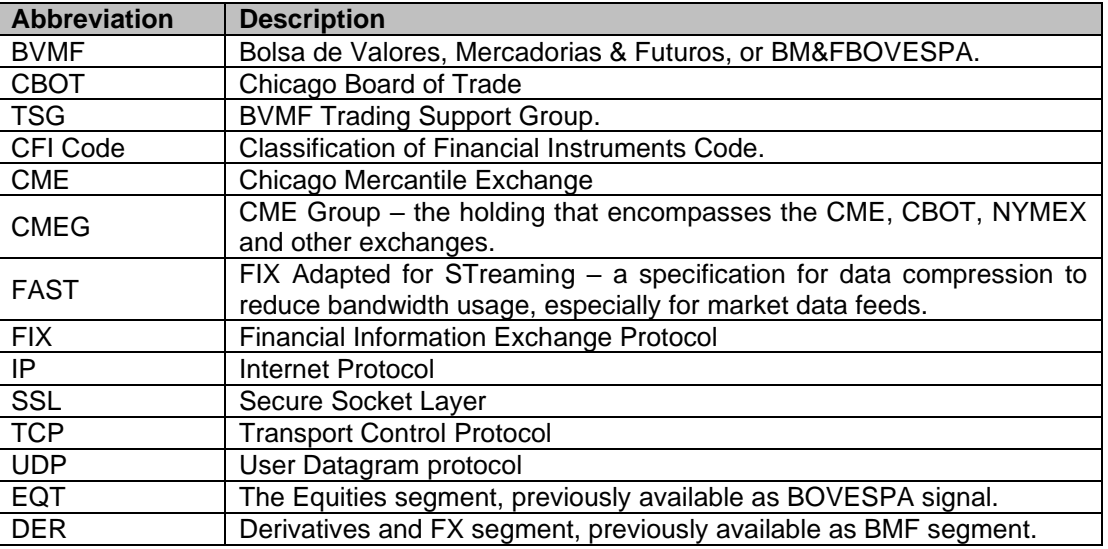

#### <span id="page-8-2"></span>*1.2 Glossary*

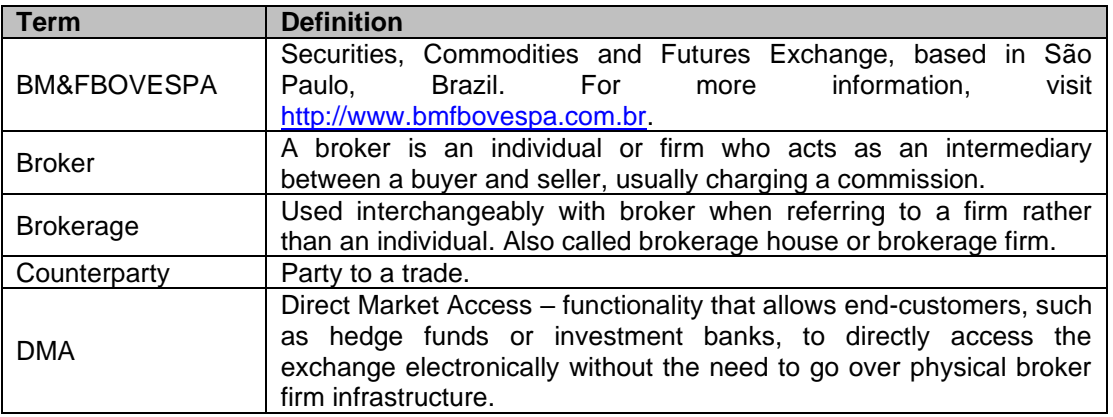

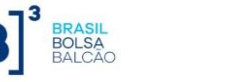

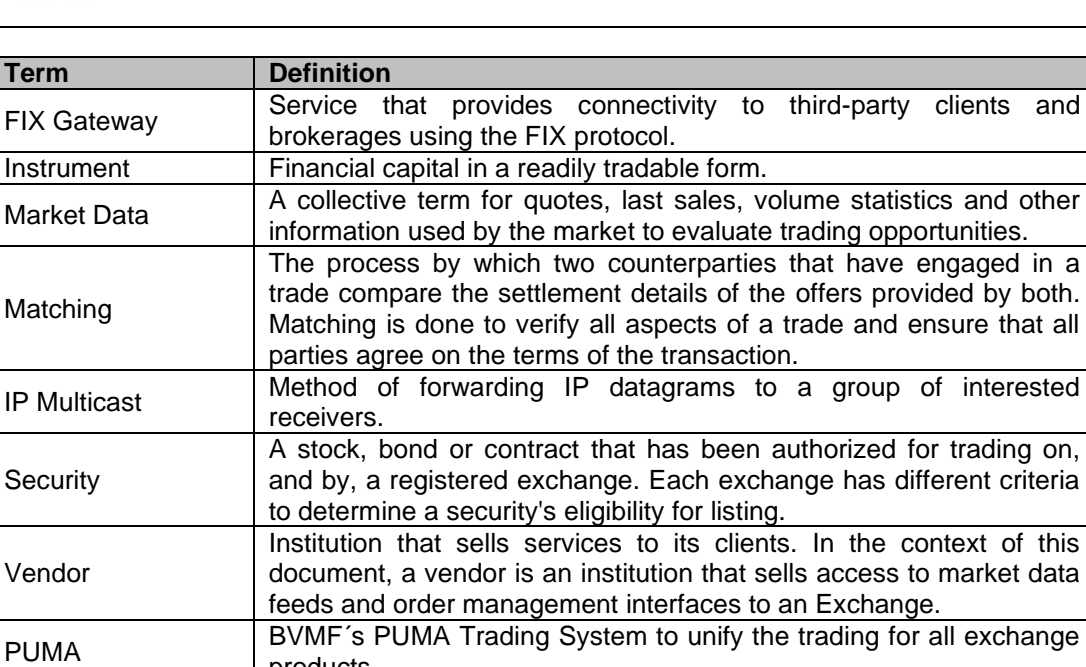

### <span id="page-9-0"></span>**2. Trading Hours**

### <span id="page-9-1"></span>*2.1 Trading Session Hours*

For a list of FX, derivatives and equities trading hours and sessions, please visit:

products.

[http://www.bmfbovespa.com.br/en\\_us/services/trading/bm-fbovespapuma-trading-system/for-members](http://www.bmfbovespa.com.br/en_us/services/trading/bm-fbovespapuma-trading-system/for-members-and-traders/trading-hours/)[and-traders/trading-hours/](http://www.bmfbovespa.com.br/en_us/services/trading/bm-fbovespapuma-trading-system/for-members-and-traders/trading-hours/)

### <span id="page-9-2"></span>*2.2 Exchange Holidays*

For a list of exchange holidays for the FX, derivatives and equities segments, please visit:

[http://www.bmfbovespa.com.br/en\\_us/services/trading/bm-fbovespapuma-trading-system/for-members](http://www.bmfbovespa.com.br/en_us/services/trading/bm-fbovespapuma-trading-system/for-members-and-traders/trading-calendar/)[and-traders/trading-calendar/](http://www.bmfbovespa.com.br/en_us/services/trading/bm-fbovespapuma-trading-system/for-members-and-traders/trading-calendar/)

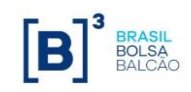

### <span id="page-10-0"></span>**3. FAST Introduction**

FIX Adapted for STreaming (FAST) encoding has been developed by the FIX Market Data Optimization Working Group. FAST is designed to optimize electronic exchange of financial data, particularly for high volume, low latency data dissemination. This document describes implementation of FAST in receiving and processing BVMF's FIX/FAST-encoded electronic market data feed.

The implementation of BVMF's market data feed is based on the FAST 1.1 specification, available at:

#### <http://www.fixprotocol.org/fastspec>

FAST is a data compression algorithm that significantly reduces bandwidth requirements and latency between sender and receiver. FAST works especially well at improving performance during periods of peak message rates. FAST extends the base FIX specification and assumes the use of FIX message formats and data structures.

It compresses data by removing redundant data and doing binary encoding. It does not use generalpurpose, data compressing methods like Lempel-Ziv or arithmetic coding; instead, carefully crafted templates are used for describing the structure of the messages. High levels of data compression with low processing overhead and latency can be attained by using FAST.

It is not required that the decoding of a FAST message results in a FIX message; you can streamline your market data feed processing by creating directly data structures suited to your program, if your FAST decoder implementation supports it.

#### <span id="page-10-1"></span>*3.1 Implementing FAST Overview*

This section provides a brief overview on FAST implementation and basic concepts of FAST and the encoding/decoding process. Customer development teams should refer to the FAST specification for indepth understanding of such process. **BVMF does not provide support for any FAST decoders, including the reference code.**

#### <span id="page-10-2"></span>**3.1.1 Templates**

Every FIX message can be described by one or more FAST templates. Each template describes what fields from the original FIX message are included, and their types and transfer encodings. The templates are kept in a single XML file that obeys the "FAST v1.1 Template Definition Schema", included in the FAST 1.1 specification.

#### <span id="page-10-3"></span>**3.1.2 Message Structure**

Take as example the FIX message "Market Data Incremental Refresh" (tag 35=X). It is composed by three elements:

- Header;
- Body;
- Trailer (that is not encoded in FAST).

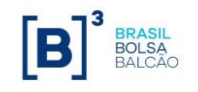

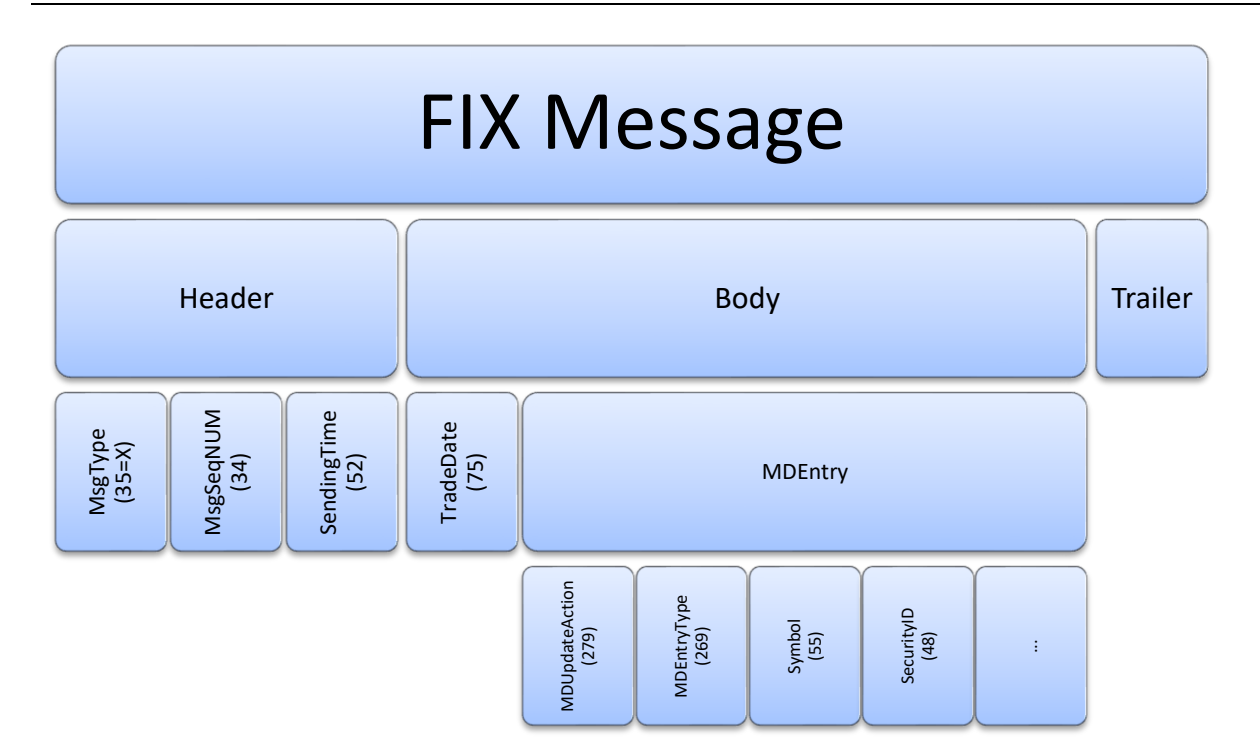

FAST encoding makes no distinction between Header, Body and Trailer. The template for the message "X" simply lists the fields, as follows:

```
<template name="MDIncRefresh_145" id="145" dictionary="145">
      <string name="ApplVerID" id="1128">
             <constant value="9"/>
      </string>
      <string name="MsgType" id="35">
             <constant value="X"/>
      </string>
      <uInt32 name="MsgSeqNum" id="34"/>
      <uInt64 name="SendingTime" id="52"/>
      <uInt32 name="TradeDate" id="75" presence="optional"/>
      <sequence name="MDEntries">
             <length name="NoMDEntries" id="268"/>
             <uInt32 name="MDUpdateAction" id="279">
                    <copy value="1"/>
             </uInt32>
       ...
       </sequence>
</template>
```
#### <span id="page-11-0"></span>**3.1.3 Data Types**

The following data types are recognized by FAST:

- String ASCII (7-bit) strings (no special characters allowed);
- Unicode strings Internationalized (Unicode) strings, encoded using UTF-8;
- Byte vectors;
- Decimal numbers;
- Signed integers (both 32 and 64 bits);

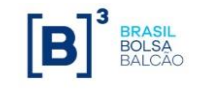

• Unsigned integers (both 32 and 64 bits).

Example fragments of template definitions for fields (not necessarily used in official templates):

```
• Ascii String
<string name="SecurityID" id="48" /> 
   • Unicode String
<string name="Text" id="58" charset="unicode" presence="optional" />
   • Byte Vector
<byteVector name="Text" id="58" presence="optional">
    <length name="TextLength" id="59" />
</byteVector>
   • Decimal number
<decimal name="MDEntryPx" id="270" presence="optional"/>
   • Signed Integer (64 bits)
<int64 name="MarketDepth" id="264" />
   • Unsigned Integer (64 bits)
<uInt64 name="MarketDepth" id="264" />
   • Signed Integer (32 bits)
<int32 name="MarketDepth" id="264" />
   • Unsigned Integer (32 bits)
```
<uInt32 name="MarketDepth" id="264" />

FIX has more types, but almost all of them can be easily mapped to FAST data types (like Price  $\rightarrow$ Decimal). One exception is the *UTCTimeStamp* type, that's mapped to an unsigned, 64-bit integer in a non-standard<sup>1</sup> way – just remove all separators of the *UTCTimeStamp* value (the value must have the milliseconds part) and convert the resultant decimal string to a number. For instance, if the field SendingTime (52) has the value 20081007-09:12:08.008 (format YYYYMMDD-HH:MM:SS.sss), encode it to the integer "20081007091208008":

```
<uInt64 name="SendingTime" id="52" />
```
Decimal numbers are represented as a pair of integers "mantissa" and "exponent". For instance, the value 23.45 is  $2345 \times 10^{-2}$  and it is represented as "2345" and "-2".

Another exception is the Boolean type that is encoded on FIX within the domain (N, Y). However, BVMF uses the integers "0" and "1" when encoding it to FAST.

#### <span id="page-12-0"></span>**3.1.4 Stop Bit Encoding**

All fields in FAST are variable-length fields, even the integer ones. Instead of using a length indicator (like ASN.1, DER Encoding) or a separator byte (like FIX), the 8<sup>th</sup> bit of each byte (for strings and numbers) indicates if this is the last byte of the field.

<sup>1</sup> BVMF uses the same FAST encoding of a FIX *UTCTimeStamp* as the CME Group, and does not follow the tentative FAST 1.2 specification.

Optional fields are encoded slightly differently from mandatory fields, to take into account the special value NULL (missing); the details can be found in the FAST specification document. We will show only the encoding of mandatory fields.

#### • **Encoding an ASCII (7-bit) string** "BM&FBovespa" = ASCII 42 4D 26 46 42 6F 76 65 73 70 61

The 8<sup>th</sup> bit of the last byte (61 hex,  $0110 0001$  binary) must be set to indicate that it's the last byte, so the last byte must be encoded as **1**100 0001 binary = C1 hex. The FAST encoding will be:

42 4D 26 46 42 6F 76 65 73 70 **C1**

• **Encoding an unsigned integer**

Integers are encoded using 7 bits per byte; the  $8<sup>th</sup>$  bit of the last byte must be set.

123456 = binary 111 1000100 1000000

The FAST encoding will be: 00000111 01000100 **1**1000000

i.e., 07 44 C0

#### • **Encoding a byte vector or an Unicode (UTF-8) string**

Byte vectors (that represent the FIX DATA type) and Unicode strings are encoded using a length indicator (encoded as an integer in stop-bit encoding) and then the data. For instance, "acão" (stock in Portuguese) is represented in UTF-8 as the following 6-byte array: 61 C3 A7 C3 A3 6F

The stop-bit encoding of the integer value 6 is binary  $86$ , so the resulting encoding will be: 86 61 C3 A7 C3 A3 6F

#### <span id="page-13-0"></span>**3.1.5 Data Redundancy Removal**

Redundant data in FAST is removed by noting that:

- If you have a template, no metadata information need to be sent (like tags numbers and field separators);
- Optional fields are usually absent;
- Some fields have constant or default values, and could be omitted;
- In repeating groups, some fields can have repeated or similar values.

#### <span id="page-13-1"></span>**3.1.6 Templates and Implicit Tagging**

The FAST template says exactly what fields must be encoded by FAST, and what the order of the fields is. So the tags are not encoded. If the original FIX message contains fields that are not specified in the template, they are simply ignored when encoding, and will not be decoded as well.

#### <span id="page-13-2"></span>**3.1.7 Presence Map (PMAP)**

It is a bit vector that helps the decoder to find if data is present or it is implied (omitted). It occurs at the beginning of each FAST message and at the beginning of every sequence/group.

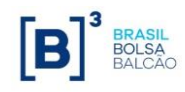

#### <span id="page-14-0"></span>**3.1.8 Template IDs**

Every FAST message has a *template ID* as the first integer field and it will be used by the decoder to choose what template will be used to decode it. You can have several templates for the same FIX message (*MsgType*=X, for instance), but referring to different versions of the message layout. For instance, if BVMF needs to add a field "Symbol (55)" to the message X, a new template will be generated (with a new template ID) that maps to the new version of the message X including the new field.

Example (taken from the FAST template file):

```
 <!-- Template 11 for message MarketDataSnapshotFullRefresh (W) -->
 <template name="MarketDataSnapshotFullRefresh_147" id="147">
   <string name="MsgType" id="35">
       <constant value="W" />
   </string>
   …
```
#### <span id="page-14-1"></span>**3.1.9 The Dictionary Context**

It is a set of values that must be kept in memory for correct operation of the decoder. FAST compares the current value of a field to the prior value of that field, and determines how it will be encoded (according to the "field operator", a directive that is associated to that field).

The BVMF encoding process always resets the dictionary for each message, and uses only the "global dictionary". See FAST Specification Version 1.1 for more details:

<http://www.fixprotocol.org/fastspec>

#### <span id="page-14-2"></span>**3.1.10 Field Operators**

A field within a FAST template will usually have one of the following Field Operators:

• **(None)** – The field will be encoded directly *as is*.

```
 <uInt64 name="MsgSeqNum" id="34" />
```
• **Constant** – The field will always contain a predetermined value. For instance, to encode a *MarketDataIncrementalRefresh* message (tag 35=X), the value of tag 35 is constant and always X, so it can be omitted. (The messages are distinguished by their template IDs.)

```
 <string name="MsgType" id="35">
    <constant value="X" />
 </string>
```
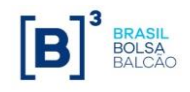

• **Default** – The field is omitted from the message if it is equal to the default value. For instance, the field *SecurityExchange* (tag 207) is usually "BVMF" and can be omitted if the value is exactly "BVMF".

```
 <string name="SecurityExchange" id="207">
    <default value="BVMF">
       <!-- Possible values: -->
       <!-- BVMF : BMF&BOVESPA -->
       <!-- XCME : CME -->
       <!-- XCBT : CBOT -->
    </default>
 </string>
```
• **Copy** – Omit the field if it was already used with that exact value (usually in a previous repeating group). For instance, if the field Currency (tag 15) occurs several times in the same FIX message with the value "BRL", the first occurrence of that field is sent and the other occurrences are copies, so they don't need to be encoded.

```
 <decimal name="MDEntryPx" id="270" presence="optional">
   <copy / </decimal>
```
• **Delta** (for numbers) – Encode the difference between the previous value and the current value. It can save some bytes because smaller numbers are encoded with lesser bytes.

```
 <decimal name="MDEntryPx" id="270" presence="optional">
    <delta />
 </decimal>
```
• **Delta** (for strings) – Encode the "string difference" between the previous value and the current value. For instance, to encode two fields *Symbol*, one with the value "BMFBR123456" and the other with the value "BMFBR789012" (both start with "**BMFBR**"), encode the binary value "-5" and the string value "789012".

```
 <string name="Symbol" id="55" presence="optional">
    <delta />
 </string>
```
**Increment** –If the difference between the current value and the previous value is exactly 1 (one), the field can be omitted.

```
 <int64 name="NumberOfOrders" id="346" presence="optional">
    <increment />
\langleint64>
```
• **Tail** – Encode just the "tail" difference. It's like "delta" but the strings must have exactly the same length. For instance, to encode the *Symbol* fields given above ("BMFBR123456" and "BMFBR789012"), encode just "789012".

```
 <string name="Symbol" id="55" presence="optional">
   \frac{1}{2} </string>
```
#### <span id="page-16-0"></span>**3.1.11 Sequence Numbers and Groups**

In FAST, a "group" is an unordered set of fields (a FAST "group" is roughly equivalent to the FIX "component" type). For instance, you can define a "group" that groups the fields of a single instrument together.

A "sequence" is a length and an ordered set of FAST groups (a FAST "sequence" is a FIX "repeating group"). For instance, you can define a "sequence" that lists *MDEntries* (market data incremental refresh blocks). You can specify directly the fields, dispensing the FAST "group".

The terminology is somewhat confusing; just remember, "FAST Sequence" = "FIX Repeating Group".

The repeating group "*NoMDEntries*" from FIX (message "W", *MarketDataSnapshotFullRefresh*) is represented in FAST as:

```
 <sequence name="MDEntries">
    <length name="NoMDEntries" id="268" />
    <string name="MDEntryType" id="269">
       <default value="0" />
    </string>
    <decimal name="MDEntryPx" id="270" presence="optional">
       <copy />
    </decimal>
```
</sequence>

...

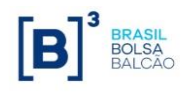

#### <span id="page-17-0"></span>**3.1.12 The FAST Decoding Process**

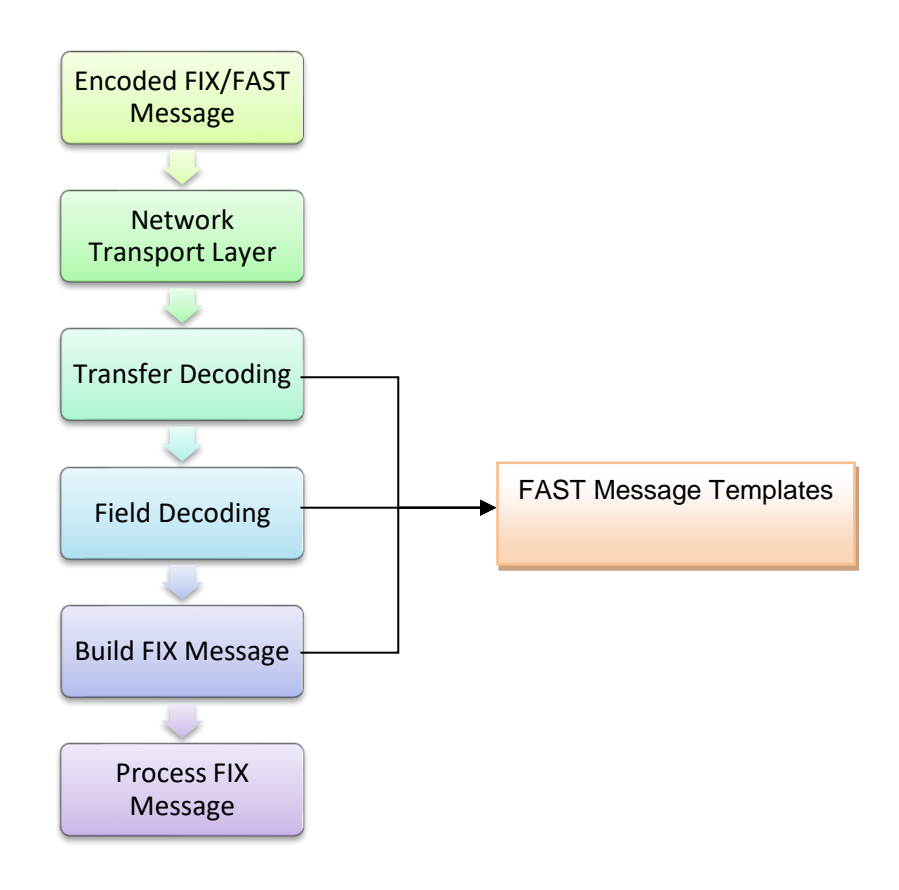

- 1) The FAST Encoder translates the original FIX message into a FAST message.
- 2) Such message is transmitted (via UDP within a datagram, for instance), and received by the client system. If the message needed to be split in pieces, the client must join them to get a complete message.
- 3) Transfer decoding:
	- a. Identify template (get the template ID and find the matching template)
	- b. Extract binary encoded bits
	- c. Map bits to fields per template field
- 4) Field decoding: apply operators (like <copy> or <delta>) to determine values per template field.
- 5) Build/Process FIX Message (optional)

#### <span id="page-17-1"></span>**3.1.13 Transfer Decoding**

Transfer decoding is the initial step that converts data from the FAST binary format.

#### <span id="page-17-2"></span>**3.1.14 Field Decoding**

Field decoding reconstruct data values according to the template definitions.

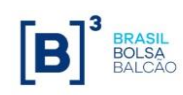

#### <span id="page-18-0"></span>**3.1.15 Decoder State Reset for Every Message**

BVMF resets the encoder state for each message sent, so the client decoder must reset the decoder state as well. The reason is because the client can join the market data dissemination at any time and it cannot be dependent on data in a previous message.

#### <span id="page-18-1"></span>**3.1.16 Template Implementation Considerations**

The following items must be taken into account whenever implementing template functionality:

- Client systems should use the defined sizes and types for each tag in the FIX Message Specification as a guide for storing data, not just only the FAST template.
- If the structure of the underlying FIX message is changed, a new template will be generated, with a new ID and BVMF will release a new version of the template XML file.

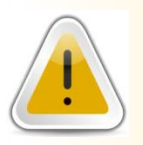

The field types on the FAST template may be different from the types described on the FIX Message Specification, as a transport optimization. Always follow the FIX message Specification when implementing the protocol.

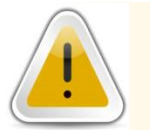

Template changes should be handled by client systems without any changes to their decoder.

### <span id="page-18-2"></span>*3.2 Reference Source Code for FAST Decoding*

BVMF makes available reference source code for client system's developers who wish to decode BVMF's market data stream.

The source code comes with absolutely no warranties and is not intended for production use. The decoder is implemented in C++ and can be compiled by MSVC++ (Windows platform) and  $qcc/q++$ (Unix/GNU platform).

They can be found at the URL:

<ftp://ftp.bmf.com.br/FIXFAST/reference/FASTDecoder.zip>

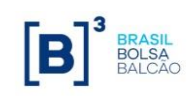

### <span id="page-19-0"></span>**4. Legacy Electronic Market Data Feeds**

There were 3 separate electronic market data feeds available from BVMF. Most of the legacy feeds have been discontinued after FIX/FAST roll out. They are mentioned below for historical purpose.

### <span id="page-19-1"></span>*4.1 BELL (FIX 4.4 over TCP)*

This feed carried the derivatives and FX segments' market data. It was based on the FIX 4.4 protocol and is transmitted via TCP unicast using a subscription mechanism. **This feed is no longer available.**

### <span id="page-19-2"></span>*4.2 RLC/MMTP over TCP*

This feed carried the equities segment market data. It was based on the RLC protocol using the TCP unicast mechanism as transport, in a push data model (no subscription). **This feed is no longer available.**

### <span id="page-19-3"></span>*4.3 SDM over TCP*

This feed carries the derivatives clearing house market data. It is a proprietary protocol using the TCP unicast mechanism as transport, in a push data model (no subscription). **This feed is no longer available.**

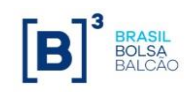

### <span id="page-20-0"></span>**5. System Architecture**

The market data systems at BVMF publishes a unified FIX FAST feed. These components are specific to each market segment (Equities and Derivatives), although their output will be the same from the client system standpoint.

There are two focal points on this market data architecture: the concept of a "market data channel" – which defines how the feed is logically distributed according to a set of instruments and level of information of the book; and the "FIX/FAST engagement rules" – which define the transport of the information and how the client system should synchronize the data that is provided in the market data channels.

### <span id="page-20-1"></span>*5.1 Market Data Channel*

A channel is a logical group of multicast IP addresses, UDP ports. Every channel provides market data of a list of instruments that have common characteristics, as determined by the exchange.

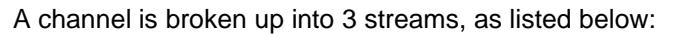

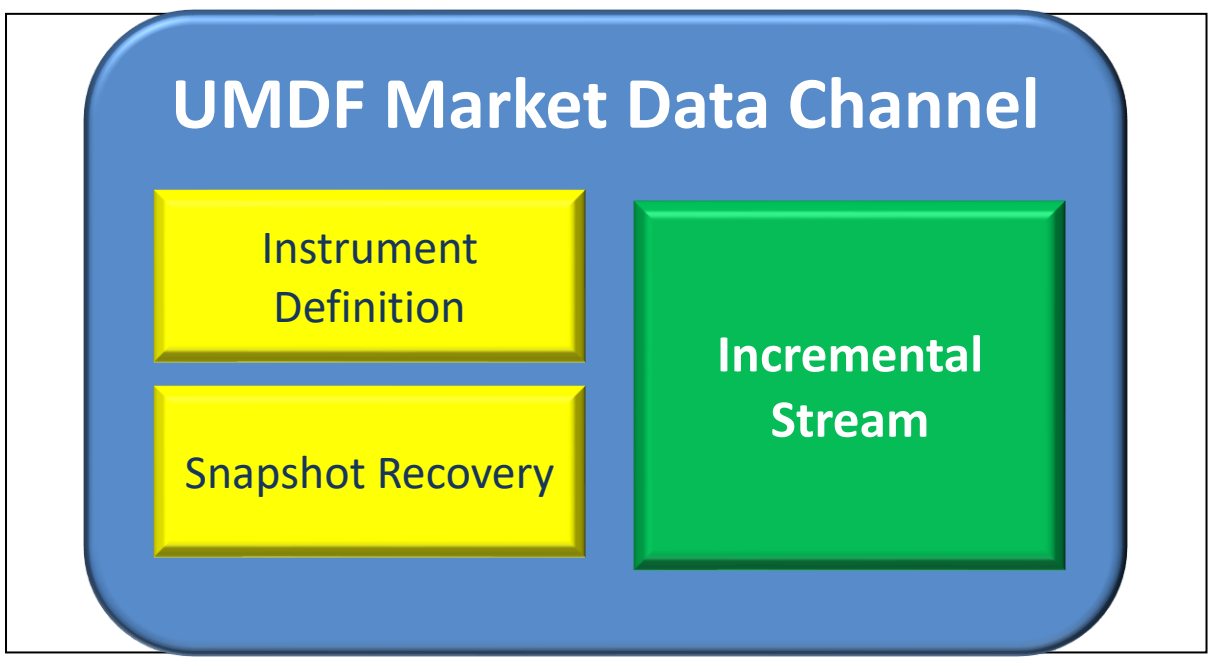

**Figure 5.1:** Channel overview.

For contingency purposes, BVMF provides a backup feed that is generated at its contingency site.

The backup feed contains the exact same data that is sent over the primary feed, however with different connectivity information (different UDP multicast addresses and ports).

Besides the 3 feeds present in the channel, there is a TCP Replayer feed, global to all channels, allowing the recovery of lost messages.

BVMF strongly suggest that customers sign up to receive both feeds.

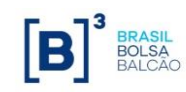

#### <span id="page-21-0"></span>**5.1.1 Incremental Stream**

Used to disseminate BVMF incremental market data and other real time data such as news, instrument updates, instrument status using FAST encrypted FIX messages.

If no data is sent through the incremental stream for more than 10 seconds, BVMF will issue a heartbeat message for maintaining connectivity. If client systems do not receive this message within 30 seconds, the incremental stream should be considered not functional and the book state should be considered inconsistent.

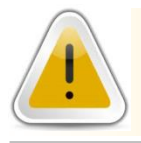

**A single FIX/FAST message can contain multiple updates for multiple instruments.**

#### <span id="page-21-1"></span>**5.1.2 Snapshot Recovery Stream**

Snapshot recovery is used to disseminate BVMF market data snapshot message for instruments belonging to that channel. The snapshot for a book is transmitted in only one message in one or more chunks of data. This is very common with order depth books that may not fit into the maximum UDP packet size. The market data snapshot messages are replayed at a specific rate and should be used as the primary source for initial book synchronization.

Once the books are synchronized and the client starts using only the incremental stream, the client should unioin the stream as it would take up unnecessary bandwidth.

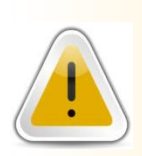

The number of snapshots sent in the snapshot recovery stream in one loop could be less than the number of instruments assigned to the related channel. Client systems must handle instruments with no snapshots as have empty books and statistical data before applying incremental data.

#### <span id="page-21-2"></span>**5.1.3 Instrument Definition Stream**

The instrument definition stream is used to relay the list of all instruments belonging to that channel. The list is replayed at a specific rate and starts over once the last instrument definition message is received.

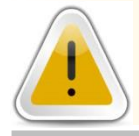

The exchange sends more than one instrument in each SecurityList message.

#### <span id="page-21-3"></span>**5.1.4 TCP Replayer**

The global TCP Replayer Connection (previously known as TCP Replay) functionality allows a client to request messages that were already sent through the incremental stream. These messages will be returned to the client over a TCP connection (a FIX 4.4 session). The same connection is used for both the request and the retransmission.

The request specifies a range of messages to be retransmitted. The client system must use an *ApplicationMessageRequest* message (tag 35=BW) to request the lost messages in the incremental stream (UDP channel). For each request, BVMF should send an Application Message Request Acknowledgment (tag 35=BX) to report whether the request was accepted or not. After sending a positive acknowledgment, BVMF should start resending the available requested messages wrapped in one or more Application Raw Data Reporting messages (*tag 35*=URDR). To indicate the end of the retransmission, for each *ApplID* (channel id) in the request, BVMF sends an *ApplicationMessageReport* (tag 35=BY) message.

This method of recovery should only be used if few messages were lost. For late joiners to the market, on in case of massive loss of messages, the snapshot recovery stream should be used.

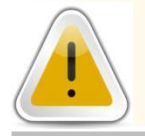

There is a single TCP Replayer feed for all channels.

#### <span id="page-22-0"></span>**5.1.5 TCP Historical Replayer**

The TCP Historical Replayer feed allows querying all incremental MD messages for charting purposes, up to the message with sequence number 1. The response time for this feed is considerably higher compared to TCP Replayer, because of that, it´s not recommended to use it for any other purpose than charting.

There is a global TCP Historical Replayer feed for all channels, and the customer application can choose to remain connected to either A or B feed through the week (disconnecting during the times the platform is down for maintenance).

The message format is exactly the same as TCP Replayer, without the maximum message limitation, up to the entire trading week (SequenceNumber=1). However, a maximum limit of 2000 messages per request is still enforced.

For the complete flow of messages, refer to the chart on section [6.2.](#page-36-0)

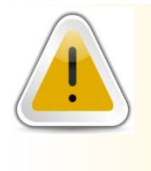

#### **WARNING:**

BVMF does not support the usage of this feed for any other purpose than offline charting. This feed is not supposed to be used for recovery or for real time market data consumption.

#### <span id="page-22-1"></span>**5.1.6 BVMF Legacy Market Data Distribution Diagram**

The following diagram illustrates the market data distribution components involved in the feeds for Derivatives/FX.

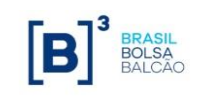

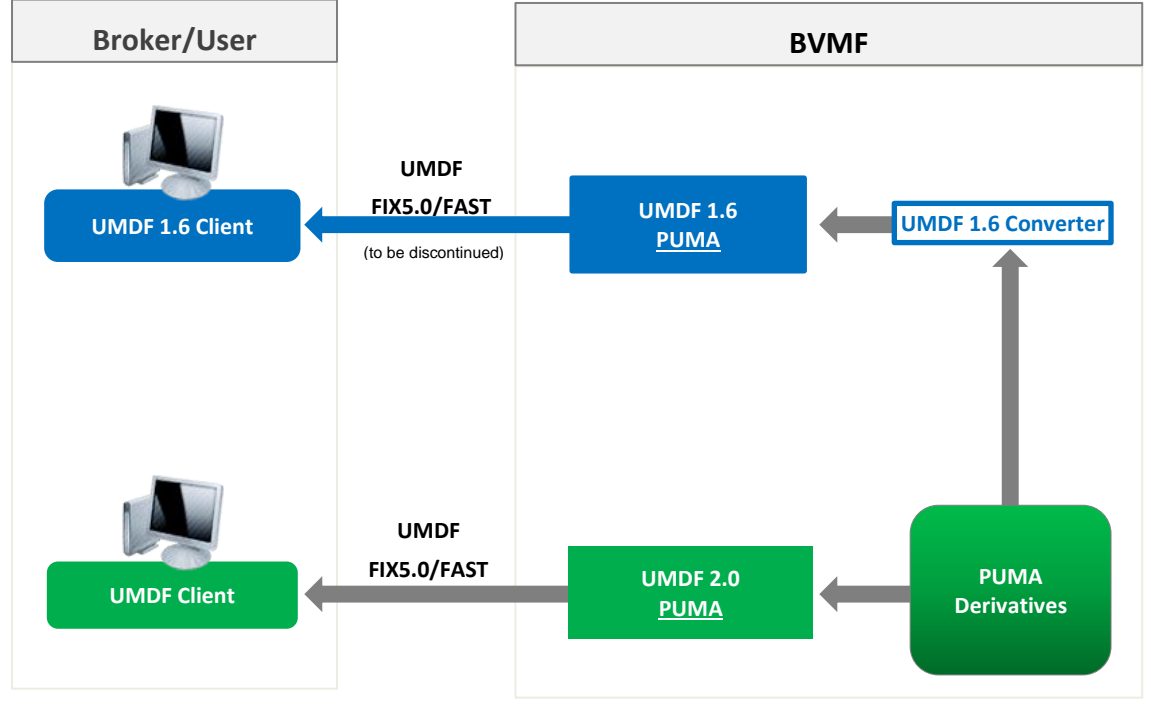

#### **PUMA Derivatives/FX market data distribution architecture**

For Equities, the default distribution strategy is used (only UMDF 2.0 protocol, with no converter used for legacy feeds).

#### <span id="page-23-0"></span>**5.1.7 TCP Recovery and TCP Historical Replay**

The technology behind TCP Recovery and Historical Replay was upgraded to allow more messages to be stored and increase response time on the requests, however this upgrade requires customers to apply for new session, due to gateway technical incompatibility.

On Nov, 2017 all TCP Recovery and Historical Replay session will be decommissioned, hence existing sessions must be replaced by TCP Replayer and TCP Historical Replayer respectively. Please contact Trading Support for assistance.

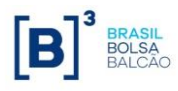

### <span id="page-24-0"></span>*5.2 FIX/FAST Engagement Rules*

This section contains an overview of engagement architecture for receiving the FIX/FAST market data feed.

#### <span id="page-24-1"></span>**5.2.1 FIX/FAST Templates**

FIX/FAST templates provide the rules for a FAST decoder to be able to properly decode market data messages. FAST-encoded messages can only be interpreted correctly by using such templates.

The templates are all listed within a single XML file. The templates are subject to change by BVMF as the system evolves and new functionality is added. When a change is done, BVMF will notify market participants in advance for appropriate development and/or testing efforts.

On the template file header comments the customer can obtain the latest template id used for each message available. For example:

```
*Incremental refresh
```

```
MDIncrementalRefresh........ = 145 (138)
```
In this case, the latest template id for message MDIncrementalRefresh (35=X) is 145, with 138 being the previous template id.

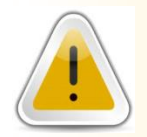

The customer application must be compatible at least with the **current** and **previous** template ids for each message type specified in the template file.

Please contact the TSG (BVMF Trading Support Group) on how to get the latest template information.

In addition, template files are available at the BVMF public FTP site, at the following address:

For New Release and Certification:

<ftp://ftp.bmf.com.br/FIXFAST/templates/NewRelease/templates-PUMA.xml> (PUMA Equities / Derivatives)

For Production:

<ftp://ftp.bmf.com.br/FIXFAST/templates/Production/templates-PUMA.xml> (PUMA Equities / Derivatives)

<ftp://ftp.bmf.com.br/FIXFAST/templates/Production/templates-UMDF-NTP.xml> (Legacy Derivatives 1.6)

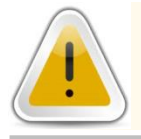

**FAST SCP (Session Control Protocol) is not currently used by BVMF to exchange template files.**

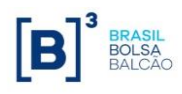

#### <span id="page-25-0"></span>**5.2.2 Network Configuration**

BVMF will provide clients with the necessary network configuration in order to receive all market data channels.

See the documents: *Market Data Channels Definition*, or contact the TSG for the list of new release, certification and production multicast streams and TCP Replayer / Historical Replayer connection information.

Please note that FIX/FAST multicast data is available through the RCB (Rede de Comunicação BVMF, or BVMF Communications Network).

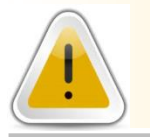

**FIX / FAST Multicast Data is available through the RCB and RCCF2 (low latency network).**

#### <span id="page-25-1"></span>**5.2.3 Market Data Network Contingency Feed**

BVMF provides customers in remote locations the ability to receive a network contingency feed from the backup site, to strengthen stability and provide for disaster recovery. Customers that wish to receive the backup feed should contact the exchange's Market Relations Department at the e-mail [bvmfsolution@bvmf.com.br](mailto:bvmfsolution@bvmf.com.br) and request the backup feed.

The following diagram illustrates the primary and backup feeds distribution:

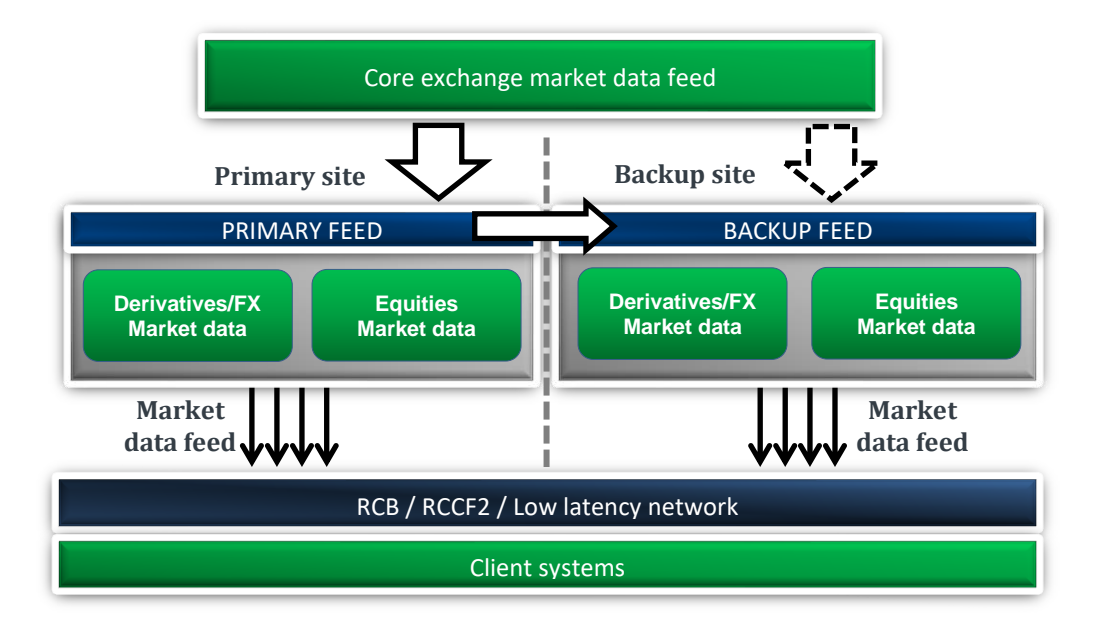

BVMF suggests customers to sign up for both feeds, to increase stability. In case of disaster, only the backup feed will be available.

#### **CAUTION!**

On PUMA UMDF, both Incremental feeds share the exact same messages, so it´s advised to connect to both feeds simultaneously for better reliability and avoiding packet losses.

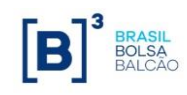

#### <span id="page-26-0"></span>**5.2.4 Technical Message Header**

The FIX/FAST encoded Market Data is transmitted over a network from UDP layer in chunks that is no larger than 1420 bytes including the header.

Each datagram received from client system could contain one or more messages that consist in a set of a not encoded technical header and the payload: a FAST encoded message. It is illustrated below:

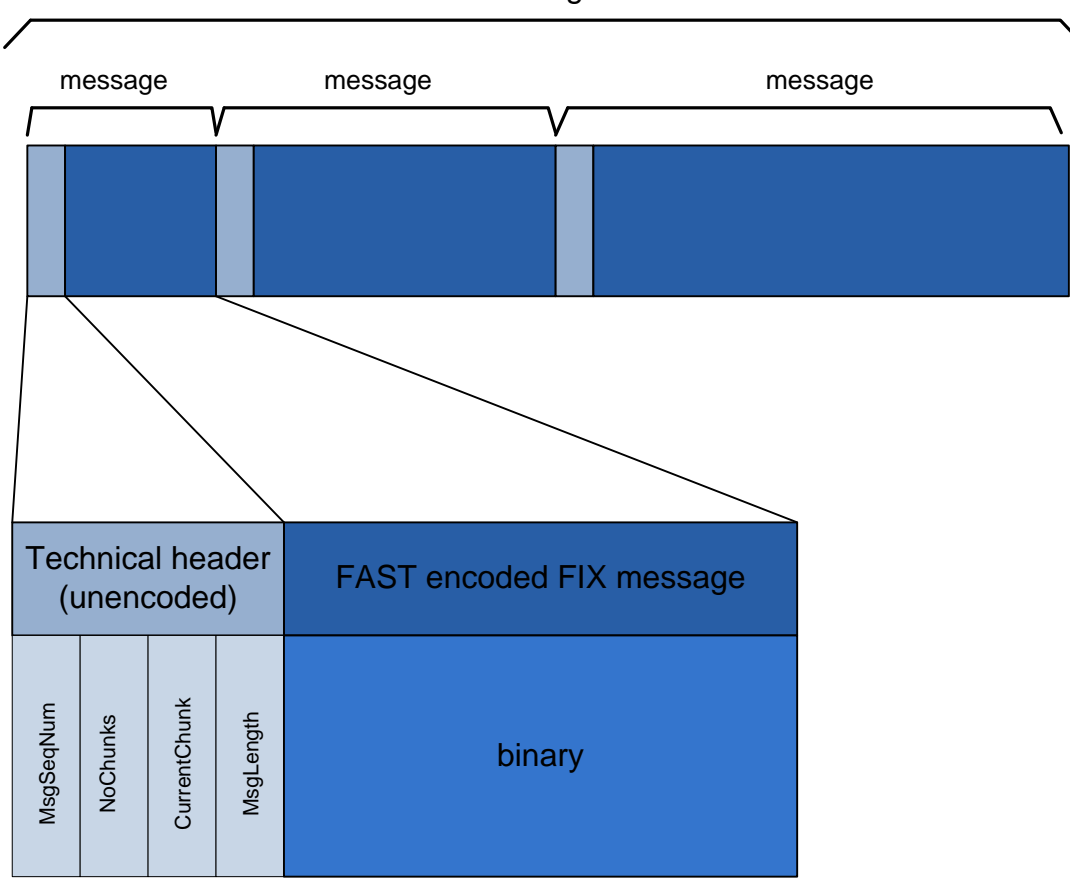

UDP datagram

The purposes of the UMDF technical message header are:

- Allow the client system to detect sequence number gaps **before** decoding the message;
- Allow for breaking-up of large messages and re-composition (e.g. market data snapshots of order depth-books may be very deep – e.g. over 100 entries for each side, bid and ask).

Before each received FIX/FAST message from UDP feed, there is the following sequence of bytes defining a header (blue rows):

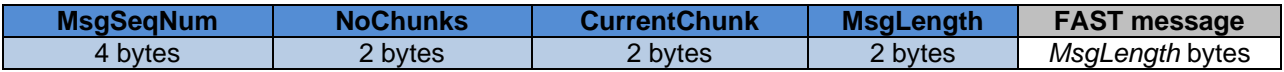

All attributes defined in the header is in "*big-endian*" convention, where bits and bytes are in network byte order, where high order bits precede low order bits, and high order bytes precede low order bytes.

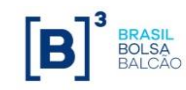

**MsgSeqNum** – this attribute contains the same value as in the Tag *34-MsgSeqNum*.

**NoChunks** – total number of chunks that constitutes a single FIX/FAST Message identified by *MsgSeqNum* in the channel at the current trading session.

**CurrentChunk** – the current position of the chunk of data that constitutes a single FIX/FAST Message identified by *MsgSeqNum* in the channel at the current trading session.

**MsgLength** – The length of the following sequence of bytes that constitutes a chunk of data.

Client systems need to reassembe all chunks of data with same *MsgSeqNum* in the correct order to have a valid FIX /FAST encoded data before decoding it.

#### <span id="page-27-0"></span>**5.2.5 Instrument List Processing**

The instrument definition stream replays the list of instruments of a specific channel at an exchangedefined rate. In order to correctly process the entire list of instruments for that channel, client systems must join the instrument definition stream and start decoding messages looking for the *SecurityList* message (*35=y*) which contains tag *34–MsgSeqNum* equal to 1.

From this point on, the instrument database on the client side may be populated. Each *SecurityList* message needs to be processed until the count of instruments of that channel (tag *393- TotNoRelatedSym)* is fully received. The last message in the loop will contain tag *893-LastFragment* set to 'Y'.

Note that a *SecurityList* message may contain more than one instrument definition. Deleted or expired instruments are not sent over the instrument definition stream. For deletion of instruments, the application must process the *SecurityList* message sent over the incremental stream.

The following diagram illustrates correct client system processing of the instrument definition stream:

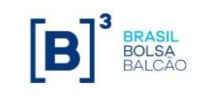

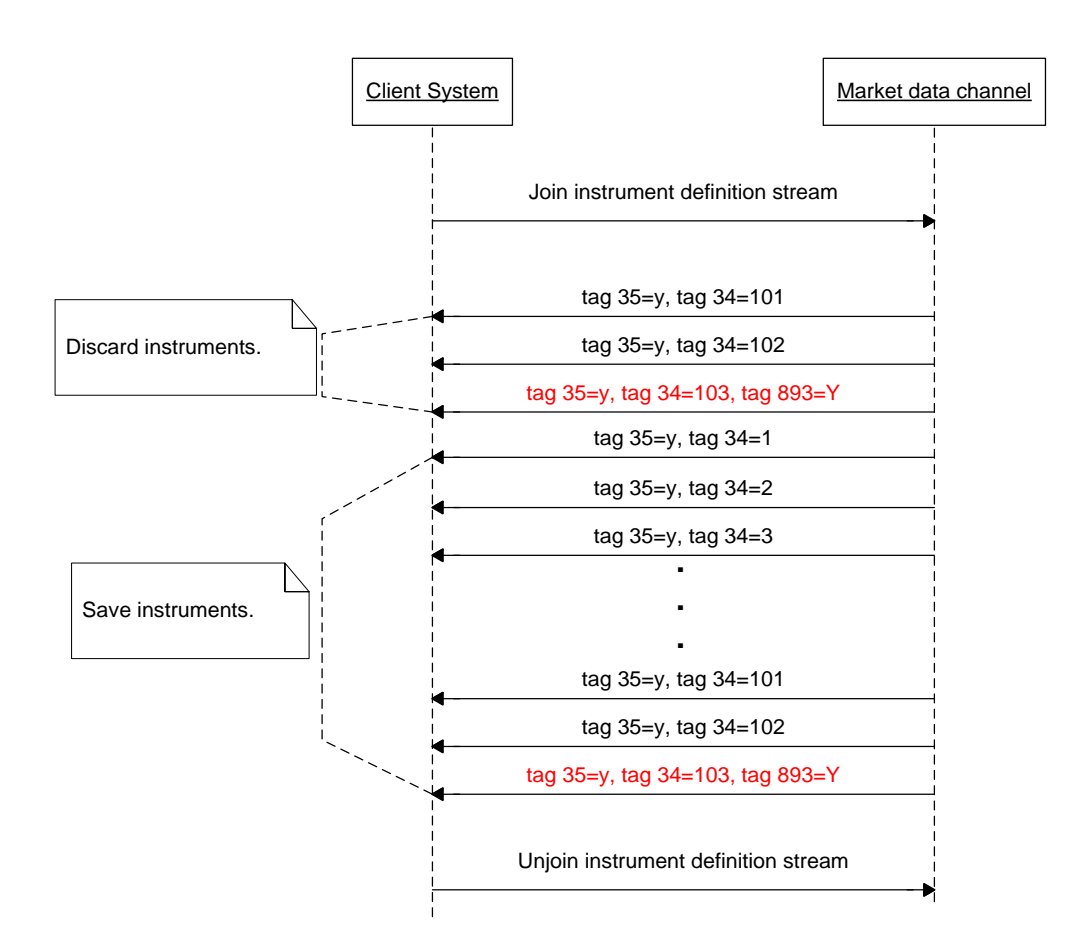

**Figure 1.5 - Start of day instrument list processing.**

BVMF will start issuing instrument definition messages in the instrument definition stream using the following schedule (all times are local unless stated otherwise):

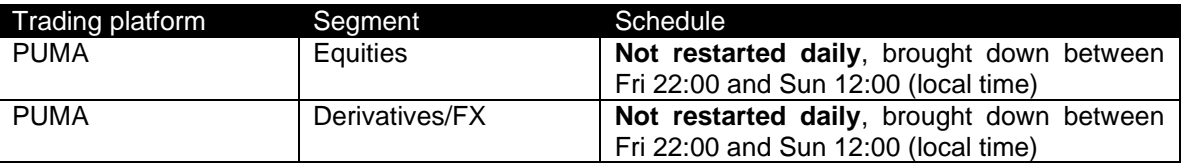

The other feeds (incremental and snapshot recovery) are also activated at this time, but messages are only sent as they become available.

In general, for PUMA Trading System, customers may connect every day or keep connected through the week. However, BVMF recommends that customers remain disconnected during the weekends, unless when participating in scheduled mock tests.

#### <span id="page-28-0"></span>**5.2.6 Initial Market Data Synchronization Procedure**

For a startup, follow the process below to ensure that all necessary market data is received:

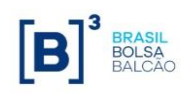

- 1. Contact the TSG or visit the BVMF FTP server to get the latest configuration parameters and template files;
- 2. Connect to the TCP Replayer service. In case of missing packets on the incremental stream, they can be recovered using this service;
- 3. Join the multicast address/UDP port of the incremental stream and start receiving the market data incremental messages. **Queue** them;
- 4. Join the multicast address/UDP port of the security definition stream until all instruments have been received (monitor the tag *393–TotNoRelatedSym*);
- 5. **Unjoin** the security definition stream, to avoid consuming unnecessary bandwidth;
- 6. Join the multicast address/UDP port of the snapshot recovery stream until all snapshot messages have been received: monitor the tag *34-MsgSeqNum* whose value is cyclical and the tag *911-TotNumReports* = total number of snapshots in the current loop. Client systems could receive and queue snapshots until total number of snapshots received and stored is equal to the value of field *TotNumReports field (tag 911)* of the **last** snapshot message received and the older incremental data queued is **greater than** the next sequence of the lowest value of *LastMsgSeqNumProcessed* field (*tag 369)* of all snapshots stored;
- 7. **Unjoin** the snapshot recovery stream, to avoid consuming unnecessary bandwidth;
- 8. Start **by removing from the queue** the incremental stream messages applying over related snapshots until consuming all the queued messages: discard queued 35=X and 35=f messages from the incremental stream until tag *34-MsgSeqNum* in the message has the same value as tag *369-LastMsgSeqNumProcessed* in the snapshot for each instrument in the channel. The discarded messages contain information that was already included in the related snapshot message; **Do not remove from the queue messages of type 35=y (SecurityList) and 35=B (News), as they are not reflected on the received snapshot.**
- 9. Start normal processing with incremental messages.

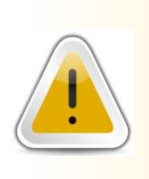

#### **NOTE**

The number of snapshots sent in the snapshot recovery stream in one loop could be less than the number of instruments assigned to the related channel. Client systems must handle instruments with no snapshots as have empty books and statistical data before applying incremental data.

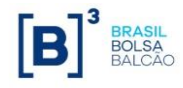

The following diagram illustrates the graphical representation of the steps listed above.

#### Logon to Recovery Service

• Establish FIX.4.4 Session with TCP Replayer service

### Join Incremental Stream

• Queue messages

#### Join Instrument Definition Stream

- Build instrument table
- Read until 393-TotNoRelatedSym
- Unjoin Instrument Definition Stream

#### Join Market Recovery Stream

- Build books for instruments
- Read until 911-TotNumReports
- Unjoin Market Recovery Steam

#### Apply queued incremental messages

- Discard messages where 34-MsgSeqNum <= 369-LastMsgSeqNumProcessed
- Process remaining queued IncrementalRefresh (35=X) messages
- Process SecurityList (35=y), SecurityStatus(35=f) and News (35=B) messages
- Application ready

#### **Figure 5.6 - Procedures for initial book synchronization.**

#### <span id="page-30-0"></span>**5.2.7 Start of Day Heartbeats**

In order to provide clients with connectivity testing before the actual streams are activated, BVMF will issue Heartbeat (tag 35=0) messages every 10 seconds (this interval is configurable. If client systems do not receive 3 heartbeats in a row it should consider that the multicast is not active. Note that heartbeat message is applicable to all three UDP multicast streams.

#### <span id="page-30-1"></span>**5.2.8 Stream Reset Message**

Client systems should be able to handle the sequence reset (35=4) message, which is sent by BVMF in the incremental stream of any market data channel.

This message is issued in case of a severe failure in the exchange market data system, or regular startup. This message will be sent individually for each site, i.e. if the failure occurs in the primary site, only that channel in the primary site is affected, likewise for the backup site.

This message is also sent on security definition and snapshot recovery streams when they are starting or just after a loop is finished to indicate a new loop is commencing. The stream reset is the *Sequence Reset* message (*tag 35=4*) with *NewSeqNo* field (*tag 36*) = 1 (set new sequence number).

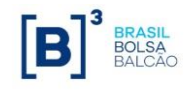

Upon receipt of this message, client systems should:

- Consider that the application sequence number has been reset, and should be started from the value in *NewSeqNo* field;
- Resynchronize their order books according to the snapshot recovery stream, as if it were a start of day synchronization.

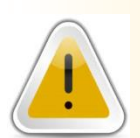

#### **IMPORTANT**

**TCP Replayer is not available for messages prior to a Sequence Reset message in that channel.**

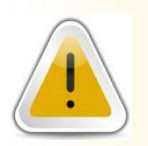

#### **IMPORTANT**

**The Sequence Reset message resetting the market data stream is sent at the startup of the market data component, regardless of failure or regular startup.**

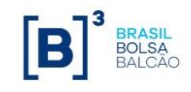

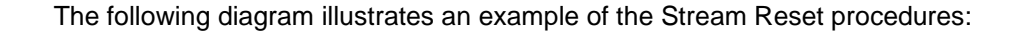

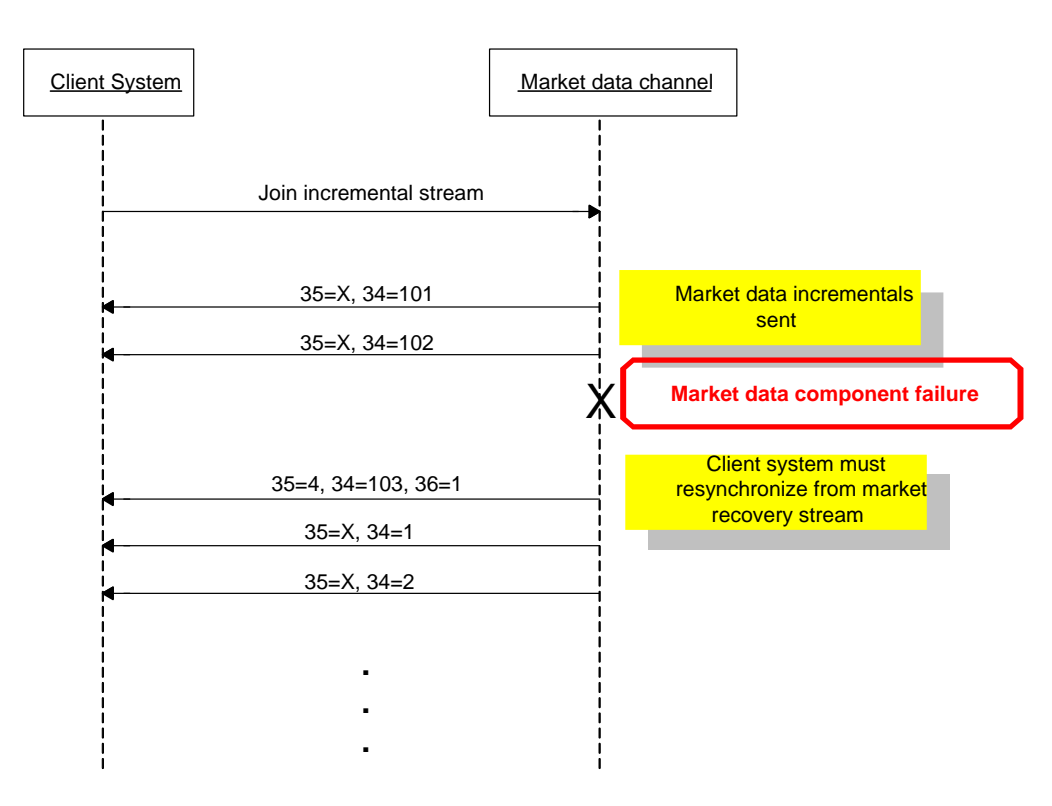

#### <span id="page-32-0"></span>**5.2.9 Channel Reset and Book Reset**

Channel Reset will provide a process to synchronizing books (by order or by price) in the unlikely event of component failure, when books on the effected channel may be corrupted. The same mechanism is used for Book Reset, when BVMF detects that a book for specific instrument is corrupted.

In case of component failure, BVMF will issue a market data incremental message with an entry type '**J**' (Empty Book) without any instrument identification to notify client systems of book reset event. This message will also not contain tag 83*-RptSeq*.

The steps to detect the Channel Reset condition and proceed to recovery process are shown below:

- 1) The Market Data Incremental Refresh (tag 35-*MsgType* = X) message, Channel Reset data block is sent down the Incremental feed with tag 269-*MDEntryType* = J to indicate that there has been a component failure and books of all instruments on the channel are corrupted;
- 2) The client system must empty books of all instruments related to the impacted channel;
- 3) The Market Data Snapshot Full Refresh (tag 35-*MsgType* = W) message on the Snapshot Recovery feed will be deleted for all impacted instruments;
- 4) Market Data Incremental Refresh (tag 35-*MsgType* = X) messages will be sent at the incremental stream to populate the book of all instruments:
	- a) The first incremental Market Data Incremental Refresh message have the first repeating group of type **'J'** containing the instrument identification indicating the starting of recovery process for the given instrument (only sent for instruments that previously had a book);

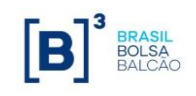

- b) Each of recovered book entry is identified by the presence of tag 276-*QuoteCondition* = 'R'. The tag 83-*RptSeq* fields also reset for the subsequent messages/repeating groups for the related instrument.
- 5) Once a book for a specific instrument has been recovered, BVMF will disseminate incremental realtime market data for that instrument (book entry will not have tag 276-*QuoteCondition* = 'R'), but other instruments on the channel may still be going through the recovery process.

Below is the sequence diagram to illustrate the full order book reset dynamics:

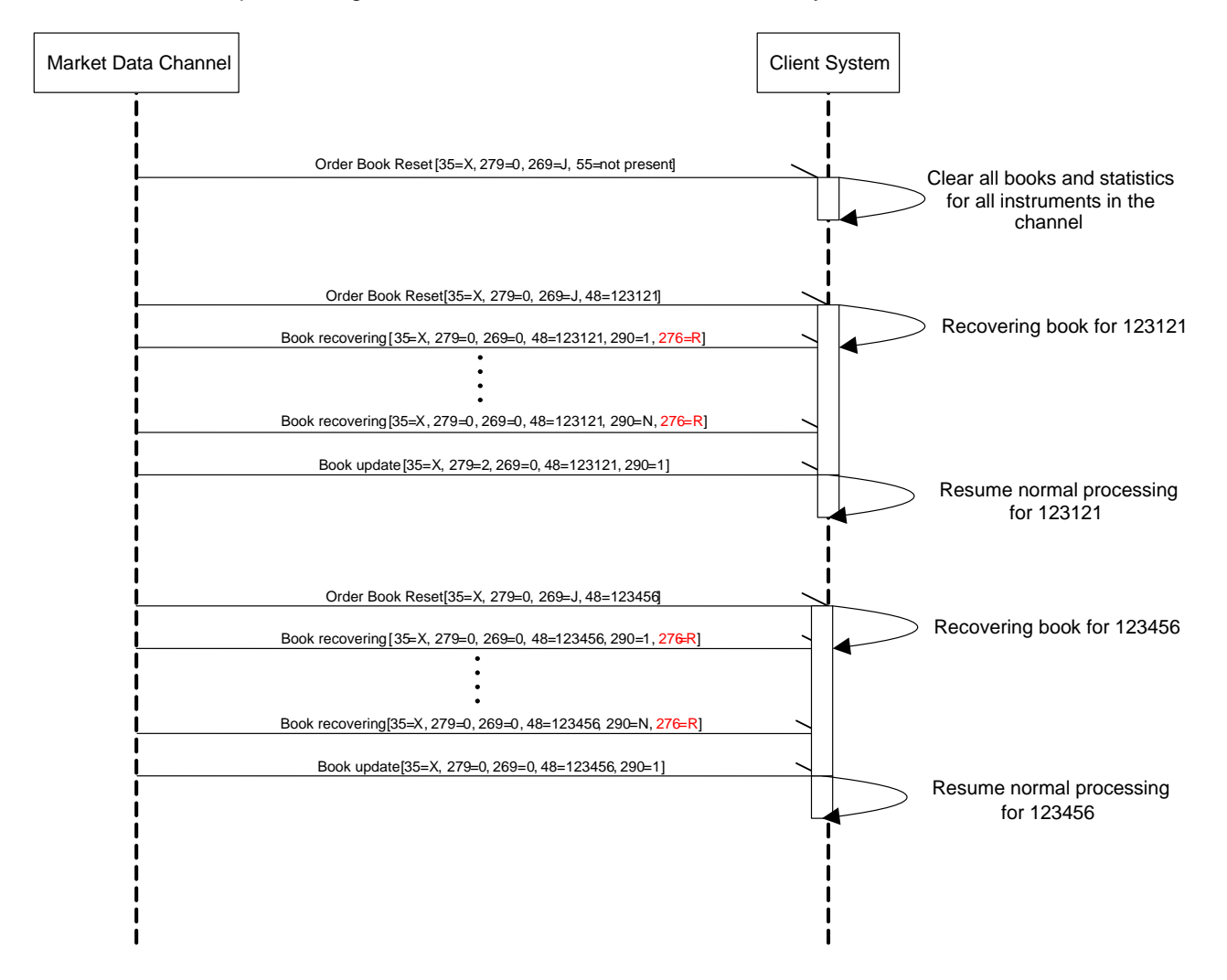

In addition, BVMF can send a Book Reset notification for specific instrument through issuing a market data incremental message with an entry type '**J**' (Empty Book) with instrument identification.

The steps to detect Book Reset condition and proceed to recovery process are shown below:

- 1. The Market Data Incremental Refresh (tag 35-*MsgType* = X) message, Book Reset data block is sent down the Incremental feed with tag 269-*MDEntryType* = J and the instrument identification component to indicate the book of this instrument is corrupted;
- 2. The client system must empty the book of related instrument;

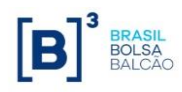

- 3. The Market Data Snapshot Full Refresh (tag 35-*MsgType* = W) message on the Snapshot Recovery feed will be deleted for the impacted instrument;
- 4. Market Data Incremental Refresh (tag 35-*MsgType* = X) messages will be sent at the incremental stream to populate the book of the specific instrument, where each of recovered book entry is identified by the presence of tag 276-*QuoteCondition* = 'R'. The tag 83-*RptSeq* fields also reset for the subsequent messages/repeating groups for the related instrument.
- 5. Once a book for a specific instrument has been recovered, BVMF will disseminate incremental real-time market data for that instrument (book entry will not have tag 276-*QuoteCondition* = 'R').

Below is the sequence diagram to illustrate the order book reset for a specific instrument dynamics:

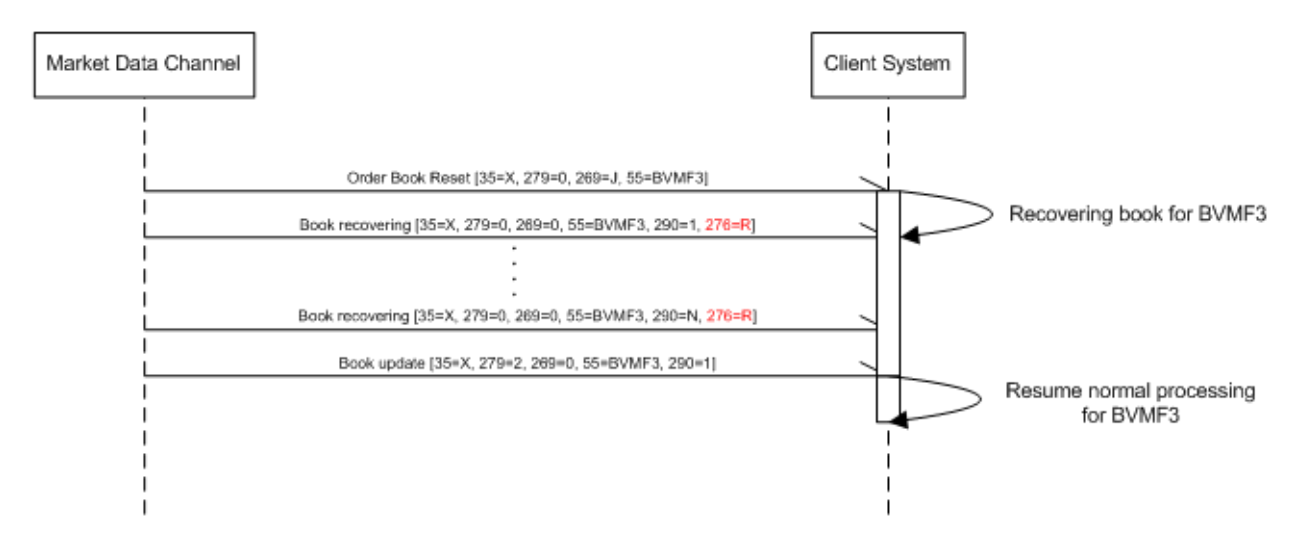

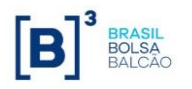

### <span id="page-35-0"></span>**6. Recovery**

BVMF offers some options for recovering missed messages or synchronizing client systems to the latest state: TCP Replayer and Snapshot Recovery.

Message loss is detected using the message sequence number present in the message header and tag *34-MsgSeqNum* in the decoded incremental FIX message. This attribute is an incrementing number. If a gap is detected between messages in tag *34-MsgSeqNum*, this indicates a group of messages have been missed. It should be assumed at this point that all books maintained in the client system may no longer have the correct, latest state maintained by BVMF. Client systems must resynchronize all books to the latest state maintained by BVMF. During this synchronization process, all books are initially assumed to be in an incorrect state and are recovered during the synchronization process.

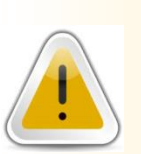

#### **NOTE**

**UDP protocol cannot guarantee the order of packets to be maintained, thus the customer application may receive packets out of order, and must be able to handle that gracefully.**

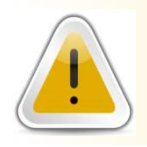

#### **IMPORTANT**

**Before requesting a message that is presumed to be lost on the TCP Replayer / Historical Replayer feed, the customer application must wait 10- 20ms to be sure that the message is indeed lost (not just out of order).**

### <span id="page-35-1"></span>*6.1 Snapshot Recovery Overview*

This recovery method should be used for **large-scale** data recovery (i.e. major outage or late joiners) to synchronize client systems to the latest state maintained by BVMF. Client systems can use the Snapshot Recovery stream on each channel to determine the state of each book in affected channels. Each Snapshot Recovery stream constantly loops and sends the Market Data Snapshot Full Refresh (*tag 35=W*) message. The Snapshot Recovery feed is known to be valid as of a sequence number on the Incremental Market Data feed, which is found in tag *369-LastMsgSeqNumProcessed*. This sequence number (tag *369-LastMsgSeqNumProcessed*) is found on each Market Data Snapshot Full Refresh (tag 35=W) message. Client systems will recover the most recent statistics on the Snapshot Recovery stream. Any intermediary statistics (for example trades) will not be recovered.

Some considerations:

- 1. Client systems should queue real-time data until all snapshot data is retrieved from a given channel. After this, the queued data should then be applied as necessary, where all queued incremental message with tag *34-MsgSeqNum* less or equal than the value of tag *369- LastMsgSeqNumProcessed* of processed snapshot should be discarded.
- 2. BVMF strongly recommends that the Snapshot Recovery streams be used for recovery purposes only. Once client systems have retrieved recovery data, client systems **should**  stop listening to the Snapshot Recovery streams.

Recommended procedure for recovering:

- 1. Identify channel(s) in which the client system is out of sync;
- 2. Listen to and queue all the messages from incremental stream;
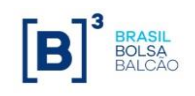

- 3. Join the multicast address/UDP port of the snapshot recovery stream until all snapshot messages have been received: monitor the tag *34-MsgSeqNum* whose value is cyclical and the tag *911-TotNumReports* = total number of snapshots in the current loop. Client systems could receive and queue snapshots until total number of snapshots received and stored is equal to the value of field *TotNumReports (tag 911)* of the last snapshot message received and the older incremental data queued is **greater than** the next sequence of the lowest value of *LastMsgSeqNumProcessed* (*tag 369)* of all snapshots stored;
- 4. Start **by removing from the queue** the incremental stream messages applying over related snapshots until consuming all the queued messages: discard queued 35=X and 35=f messages from the incremental stream until tag *34-MsgSeqNum* in the message has the same value as tag *369-LastMsgSeqNumProcessed* in the snapshot for each instrument in the channel. The discarded messages contain information that was already included in the related snapshot message; **Do not remove from the queue messages of type 35=y (SecurityList) and 35=B (News), as they are not reflected on the received snapshot.**
- 5. Unjoin the snapshot recovery stream, to avoid consuming unnecessary bandwidth;
- 6. Start normal processing with incremental messages.

#### *6.2 TCP Replayer and TCP Historical Replayer Overview*

TCP Replayer service (also known as TCP Replay) allows client to request a replay of a set of messages already published on the Incremental stream, using a regular FIX 4.4 session over TCP connection. The request specifies messages to be replayed based on the *MsgSeqNum* range and uses a FIX message of type Application Message Request (tag 35=BW) adapted to the FIX 4.4 specification in order to be used with the standard FIX 4.4 session layer. All messages requested are returned as FIX5.0SP2/FAST binary encoded and are embedded in one or more Application Raw Data Reporting messages (tag 35=URDR), inside the *96-RawData* field. See the message specification for more details.

The same protocol is used for TCP Historical Replayer, with small differences on the scope of what can be recovered, see section [5.1.5](#page-22-0) for more details.

The following message types are expected from this connection:

- The *Application Message Request Acknowledgment* (*tag 35=BX*) message is sent to confirm the receiving of the Application Message Request (tag 35=BW) message. The *ApplRespType* field (*tag 1348*) contains the type of acknowledgment being sent. The requested messages are resent only when the value of this tag is "0" (Request accepted) or "1" (Request partially accepted), for the later not all of the messages are resent, in this case the client application must iterate through all the *NoApplIDs* (*tag 1351*) instances to check the presence and value of the *ApplRespError* field, which has the reason for the error related to a specific *RefApplID* (*tag 1355*). The other values (greater than 1) for *ApplRespType* indicate Negative acknowledgment and the client application should verify and treat the error (see the message specification for more details).
- The *Application Raw Data Reporting* (*tag 35=URDR*) message is a BVMF user defined message created to encapsulate and make feasible the transportation of the FAST encoded messages (binary data) over a regular FIX 4.4 session using a TCP connection. The *RawData* field (*tag 96*) contains one or more FAST encoded messages. The *NoApplSeqNums* field (*tag 10054*) is the repeating group that contains the list of the message sequence numbers and related offset/length to retrieve each message in the *RawData* field (*tag 96*). The *ApplLastSeqNum* field (*tag 1350*) can be used to detect gaps (i.e., a sequence reset during the trading session). See the message specification for more details.
- The *Application Message Report* (tag 35=BY) message is used to indicate that the application resend process is complete or was interrupted because of an error. The *ApplReportType* field (*tag 1426*) reports whether the resending was successfully completed (value=3) or there was an error (value=4). A separate *Application Message Report* message is issued for each channel ID

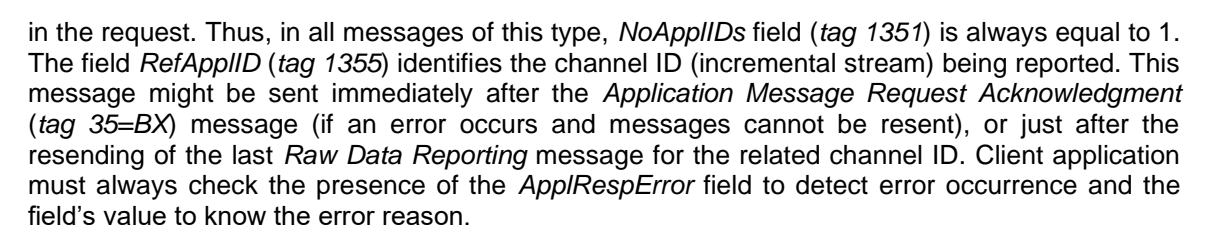

Some considerations:

- 1. TCP Historical Replayer may retrieve messages from the beginning of the current trading week up to the request time of the current trading session. In the next week, MsgSeqNum is reset and the messages from the previous week become unavailable.
- 2. TCP Replayer may retrieve messages from the beginning of the current trading session up to the request time of the current trading session. Messages from the previous trading sessions are not available.
- 3. The replayed messages from the current trading session are available until the next weekly trading session starts. After that, *MsgSeqNum* is reset and the old messages become unavailable.
- 4. BVMF strongly recommends that the client application should keep connected to TCP Replayer during the whole trading session (establishing a connection for each request is not efficient and is not recommended).
- 5. This type of connection conforms to FIX Session layer standard defined by FPL, but *Application Message Request* (tag 35=BW), *Application Message Report* (tag 35=BY), *Application Message Request Acknowledgment* (*tag 35=BX*) and *Application Raw Data Reporting* (*tag 35=URDR*).
- 6. Concerning the URDR (BVMF Raw Data Reporting) message, The FAST encoded messages appended in the *RawData* (*tag 95*) field do not contain the header that is sent in the incremental stream for fragmentation/reassembly purposes. After correctly extracting a message from the *RawData* (*tag 95*) field using *RawDataOffset* (*tag 10055*) and *RawDataLength* (*tag 96*), the client application can immediately submit it to the application FIX/FAST decoder routines to obtain the final FIX.5.0SP2 *MarketDataIncrementalRefresh* (*tag 35=X*), *SecurityList* (*tag 35=y*), *SecurityStatus* (*tag 35=f*), *News* (*tag 35=B*) and *Heartbeat* (*tag 35=0*) messages.
- 7. BVMF expects that the adopted FIX engine at the client application side to take care of all FIX 4.4 session layer routines (i.e., the sending of heartbeat messages during the periods of inactivity)
- 8. BVMF recommends to reset the sequence numbers on every logon (client application should send the logon message with tag *141-ResetSeqNumFlag=Y*).
- 9. Retransmission from the session level is not implemented at BVMF's side; all Resend Request messages (*35=2*) are responded with a Sequence Reset (*35=4* with Gap Fill). Thus, the client application should not rely on retransmissions at the session level because this feature isn´t available through the TCP Replayer connection.

The following sequence diagram describes an example of a successful scenario for the TCP Replayer process:

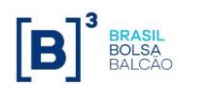

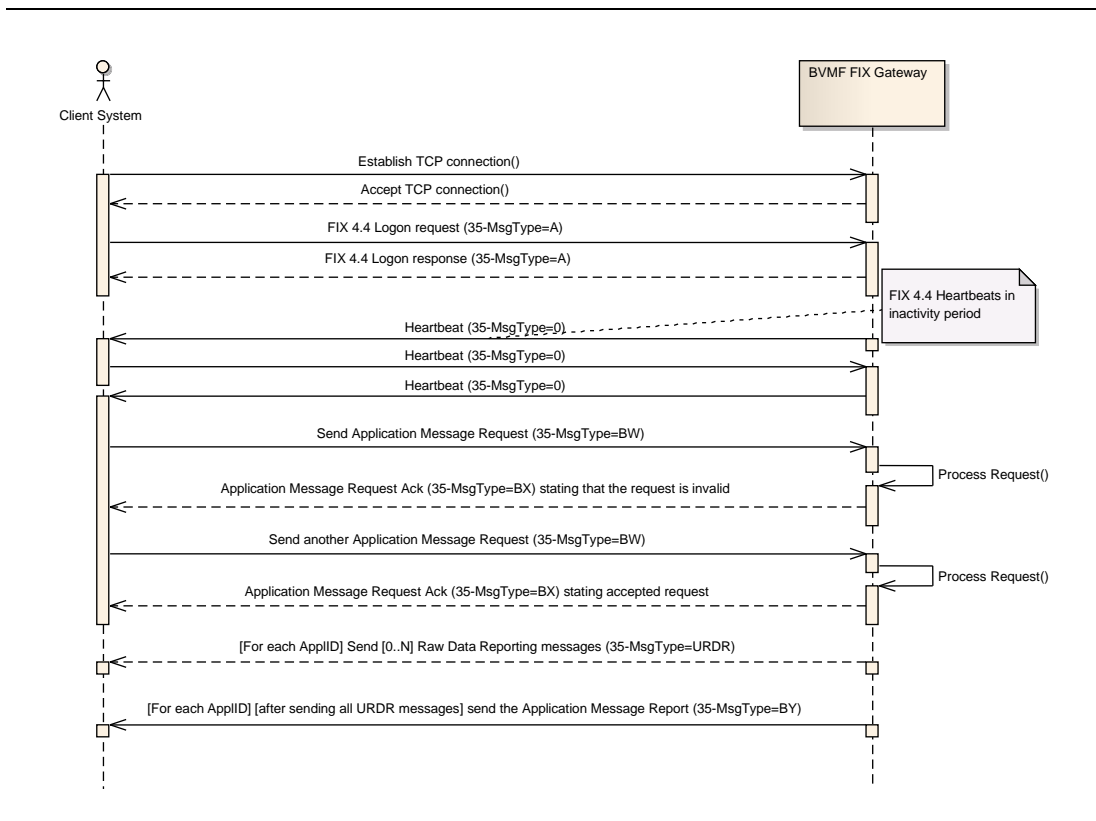

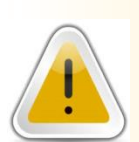

#### **WARNING**

**After the message is sent on the incremental feed, it usually takes 25ms on average for it to become available on the TCP Replayer cache.** *In extreme conditions, messages may take much more than that to become available, therefore, in case of an unsuccessful recovery attempt, it is recommended at least three extra attempts (with a 140ms pause) before resorting to a full snapshot recovery.*

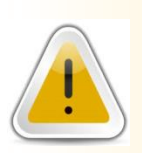

#### **NOTE**

**When using TCP Replayer / Historical Replayer, since both feeds are identical, it´s preferable to use feed A always, unless this feed is not available. Only then should the application connect to feed B.**

The complete map of possible scenarios and message flow when using TCP Replayer is described in the following diagram:

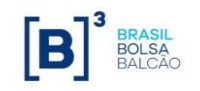

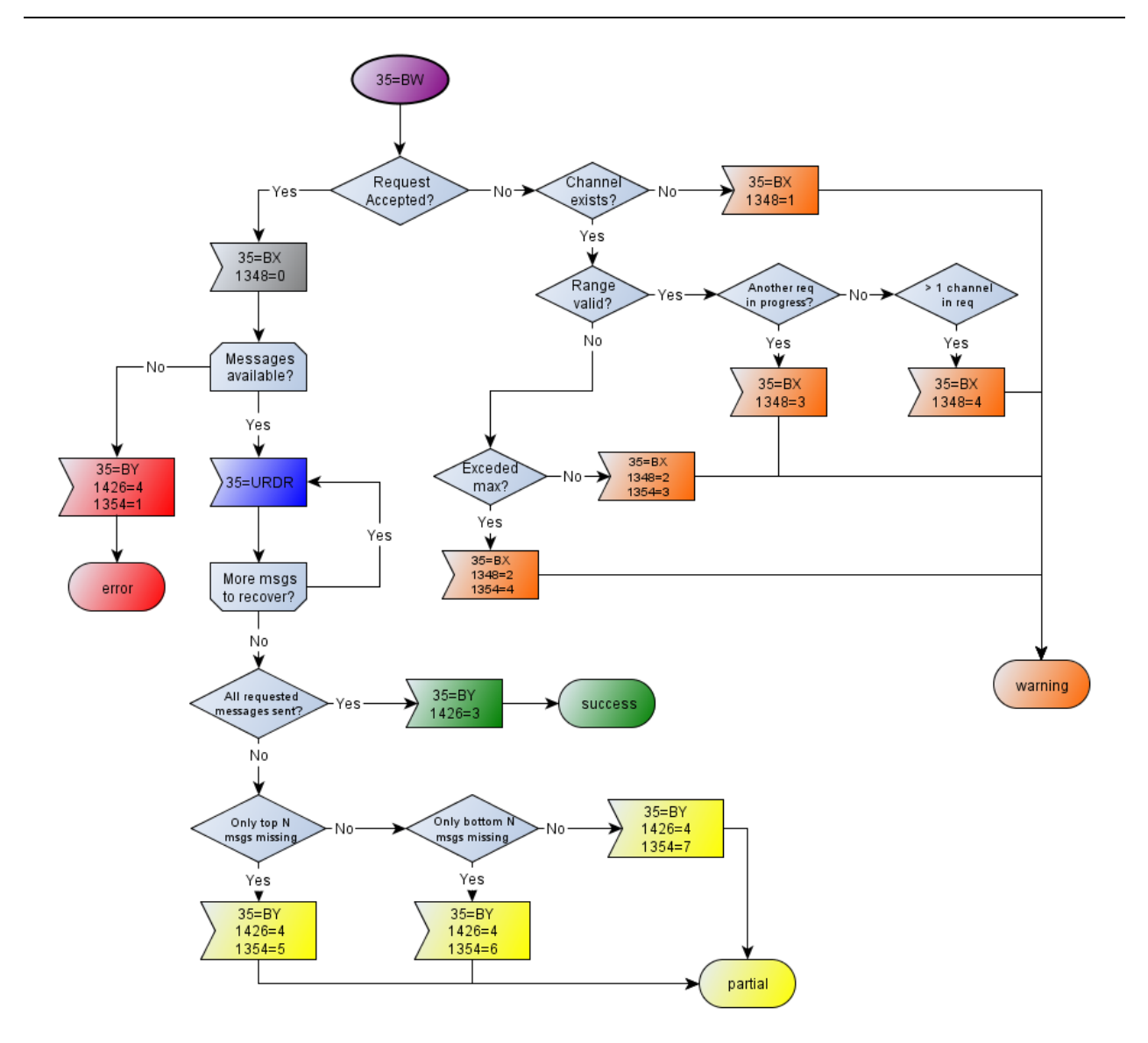

There are two strategies that client systems can apply to determine whether this is the moment to use TCP Replayer:

#### **6.2.1 Message Level Sequencing**

Each message received from Incremental stream has the following important information for recovery process in the header: *MsgSeqNum*, *NoChunks* and *CurrentChunk*. Before sending a sequence of bytes to the FAST decoder, the client system needs to assemble a message in correct order using the *CurrentChunk* as index with same *MsgSeqNum*. If any chunk of data is missing, the client system must request, via TCP Replayer mechanism, the entire message identified by *MsgSeqNum*, receiving the as a whole message, not broken down into chunks.

Please note that on the PUMA Trading System, as incremental feeds A and B both have messages with synchronized MsgSeqNums, the customer is advised to check feed B before proceeding to request the missing message from TCP Replayer. Even after the message is published on the incremental feeds, it may take about 25ms for it to become available on TCP Replayer.

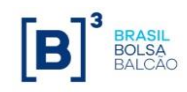

#### **6.2.2 Instrument Level Sequencing**

*Market Data Incremental Refresh* messages (tag *35=X*) contain instrument level sequence numbers (tag *83-RptSeq*), in addition to message sequence numbers (tag *34-MsgSeqNum*). Every repeating group instance of a market data entry contains an incrementing sequence number (tag *83-RptSeq*) that is associated with the instrument for which data is present in the block. Instrument level sequencing can be used to identify which instruments you have missed messages for, and apply using the TCP Replayer mechanism.

Client systems can keep track of the instrument sequence number (tag *83-RptSeq*) for every instrument by inspecting incoming data and determining whether there is a gap in the instrument sequence number (tag *83-RptSeq*).

- If there is a gap in the instrument sequence number (tag *83-RptSeq*), it indicates that data was missed for the instrument when message loss occurred.
- If there is no gap, the data can be used immediately, and it also indicates that the book for this instrument still has a correct current state.

It is likely that if only a small number of messages have been missed, there will be data in subsequent messages which are not affected by the missing data. If there are 100 instruments in a channel, for example, and the missed messages contain data for 4 of these instruments, any subsequent messages containing data about the other instruments (not affected by message loss) are still valid.

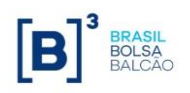

# **7. Market Data Entry Types**

This section lists the market data entry types supported in the BVMF feed. Each entry type contains relevant trading information such as order book, trade and statistical data. Note that availability of each of these types is subject to the trading platform functionality for Equities and Derivatives:

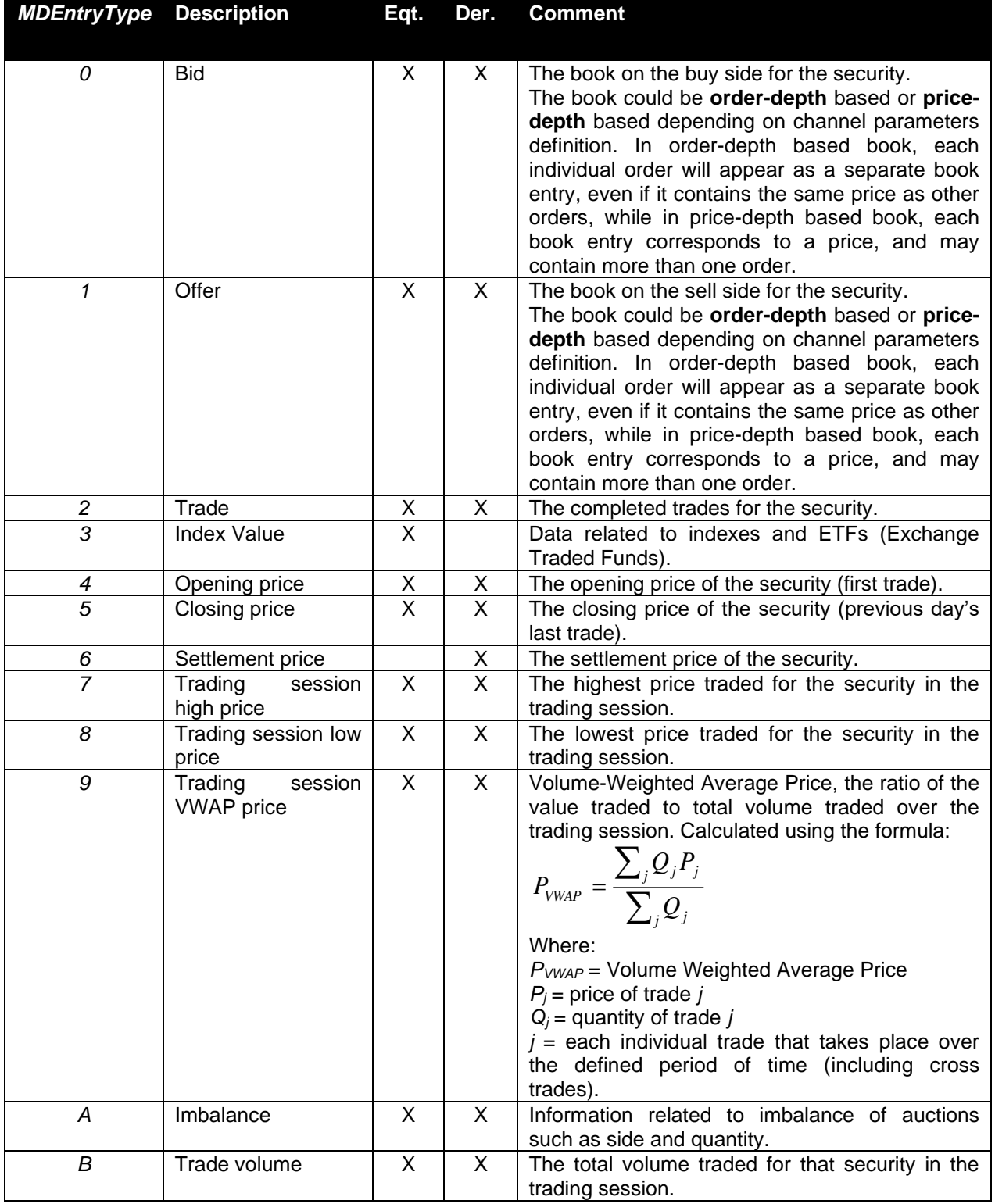

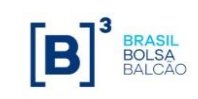

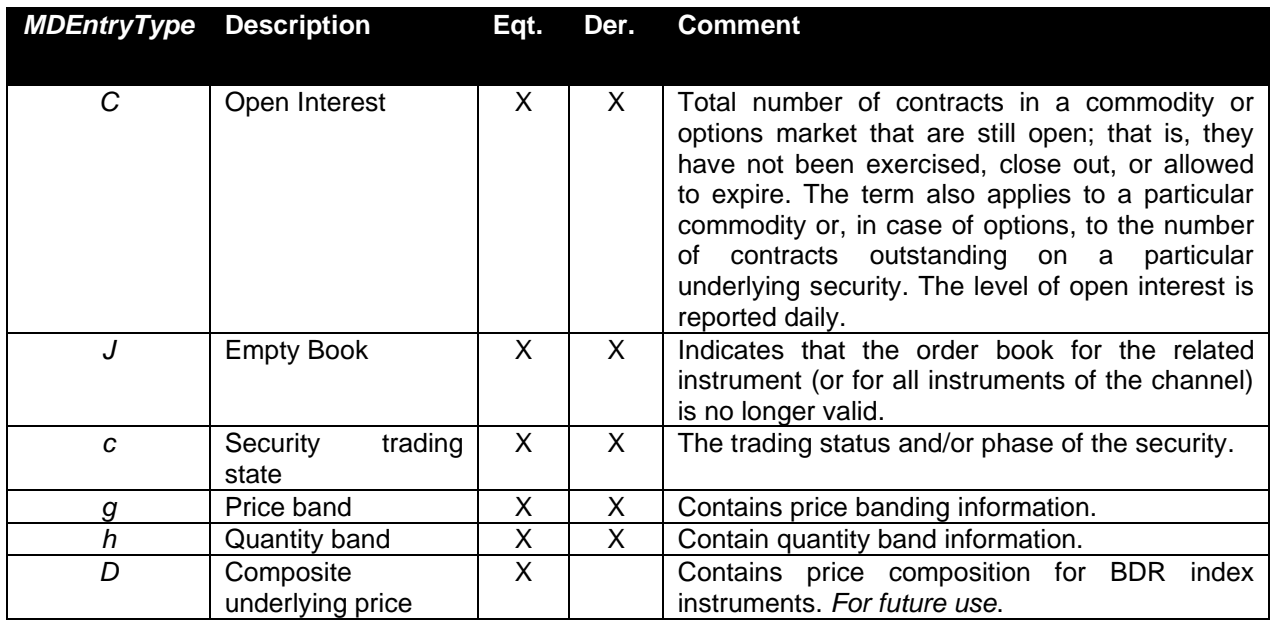

# **8. Intraday Instrument Definition Updates**

The definition of instruments may change intraday, i.e. instruments may be added, deleted, or have their characteristics changed at the exchange's market operations discretion. Hence, client systems must be able to handle these events in order to correctly list the tradable instruments to its customers.

After the start of day procedure to retrieve the list of instruments, any new updates will be sent over the incremental stream of the market data channel. These updates will be available in the TCP Replayer functionality as well.

Updates to the instrument definitions will also be reflected in the instrument definition stream for late joiners, however client systems that have already constructed their instrument database as per the start of day procedure should rely on the incremental stream updates instead.

The following sections illustrate the three possible types of instrument updates that will be sent over the incremental channel.

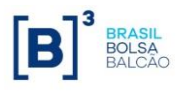

### *8.1 Intraday Instrument Creation*

In this case, an instrument is created during the trading session.

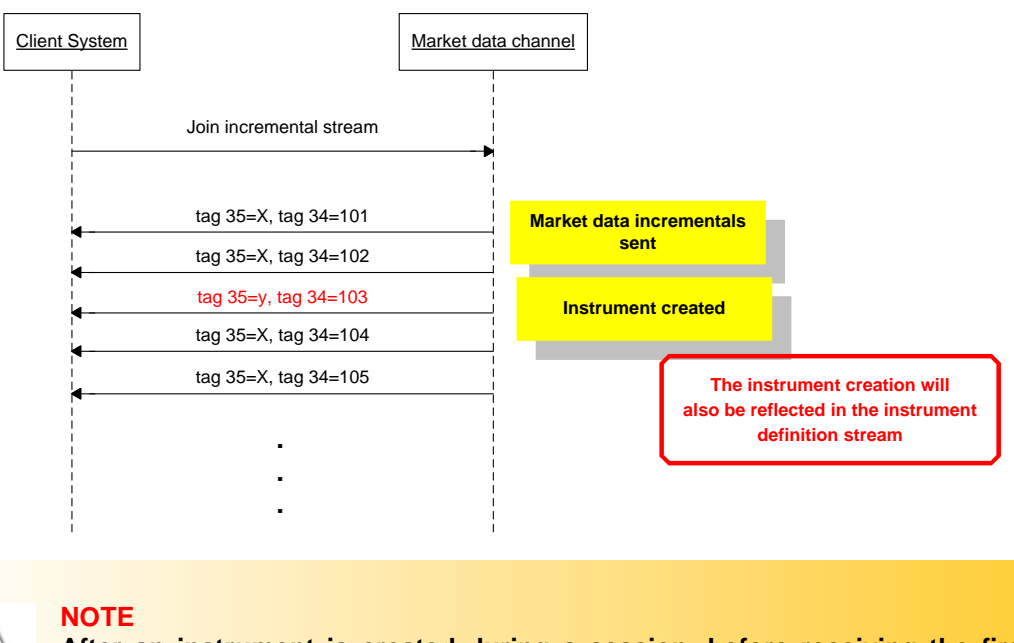

**After an instrument is created during a session, before receiving the first 35=f (SecurityStatus) message referring that instrument, its phase and state are to be considered invalid and unknown.**

### *8.2 Intraday Instrument Update*

In this case, one of the characteristics of the instrument was changed. BVMF will send all the instrument's characteristics, being the client systems responsibility to update its instrument database.

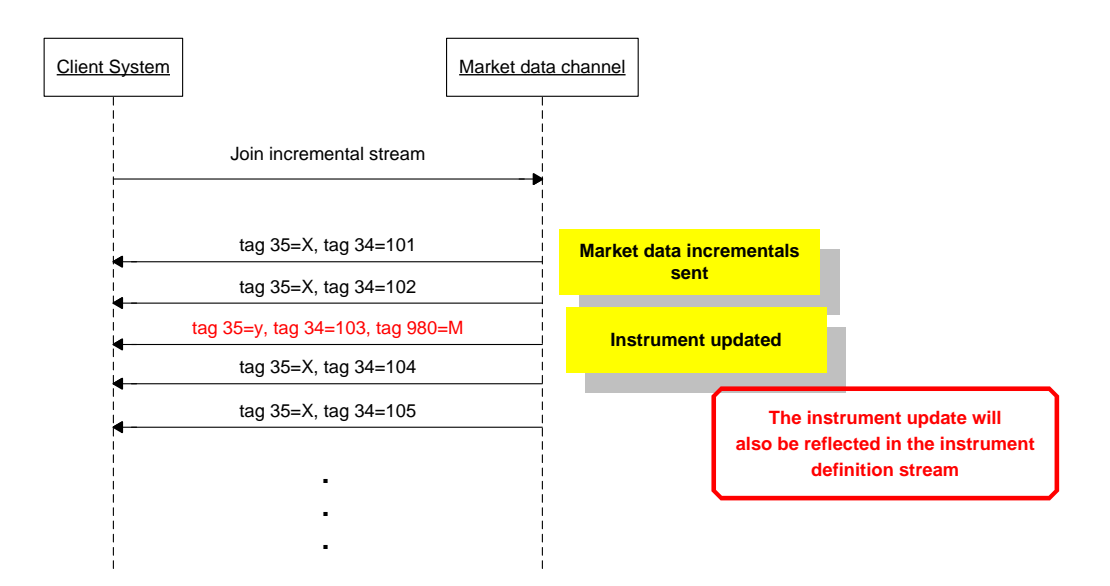

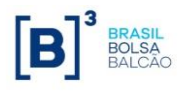

#### *8.3 Intraday Instrument Deletion*

In this case, the instrument was deleted, due to the fact that it is not tradable anymore. Client systems should remove the instrument from its instrument database and invalidate the order book associated to it.

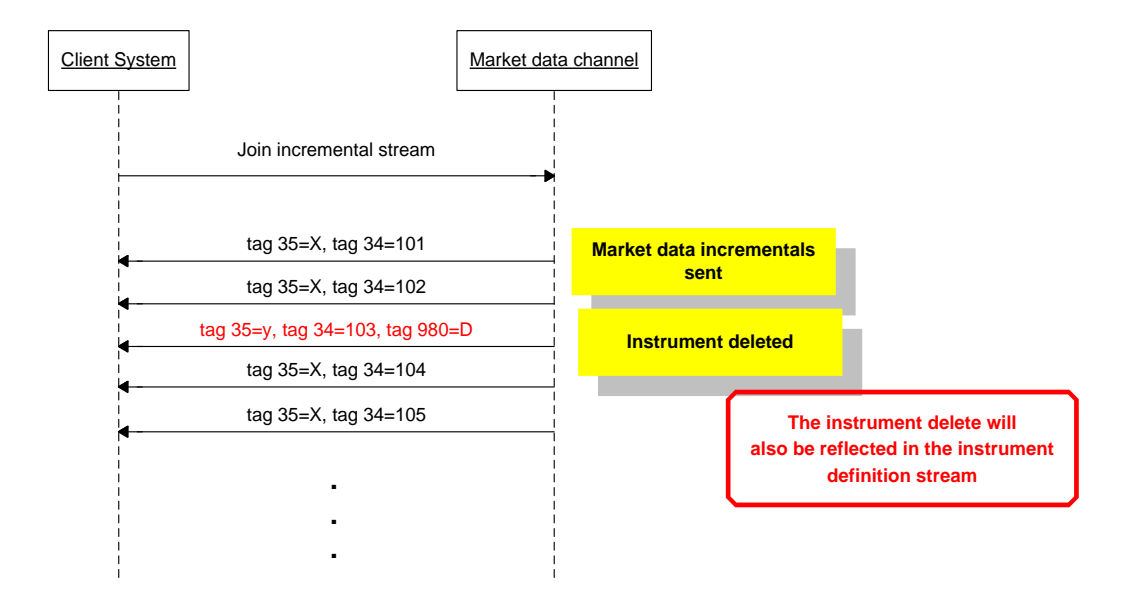

## **9. Incremental Book Management**

Books received via the FIX 5.0/FAST feed are incremental, i.e. changes to the book are relayed on individual messages providing "deltas" of the previous state of the book.

The actions to be executed by the client system receiving the incremental message are determined by tag *279-MDUpdateAction*, whose value carries an instruction that can be either add, delete, change, delete from, delete thru or overlay. The items in the order book that are affected by the action stated in tag 279 are stated in tag *290-MDEntryPositionNo*, which contains a position in the order book.

For bid or offer book entries (order and price depth book), the deletion is based on the entry's position (tag *290-MDEntryPositionNo*). For example, assume ten bids for a security. Adding a bid with *290- MDEntryPositionNo* = 4 requires the receiver to shift down other Market Data Entries, i.e. the Market Data Entry in the 4<sup>th</sup> display position will shift to the 5<sup>th</sup>, the 5<sup>th</sup> shifts to the 6<sup>th</sup>, etc. until the 10<sup>th</sup> shifts to the 11<sup>th</sup>. BVMF will not send a modification of all entries in the  $4<sup>th</sup>$  through 10<sup>th</sup> positions just to update the *290-MDEntryPositionNo* field; the receiver of the market data must infer the change.

Similarly, deleting a Market Data Entry in the  $7<sup>th</sup>$  position causes the 8<sup>th</sup> Market Data Entry to move into the  $7<sup>th</sup>$  position, the 9<sup>th</sup> to shift into the 8<sup>th</sup> position, etc. BVMF will not issue a change action to modify the position of an entry in the book. Change updates are only sent when a value applicable to a specific tag *290-MDEntryPositionNo* – such as total quantity or number of orders – changes.

BVMF publishes two types of book depth: order depth and price depth using the same *MDEntryType*: 0 (Bid) and 1 (Offer). To determine which type of book is currently defined in a given channel, see "FIX/FAST Channel Definitions" documents on the website or from tag *264-MarketDepth* in the Market Data Snapshot Full Refresh (tag 35=W) message for each instrument: if it is absent, the book is orderdepth based, if present, it is price-depth based and the level is determined by the value of the tag where the value 1 (one) indicates top of book.

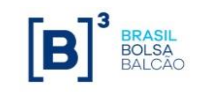

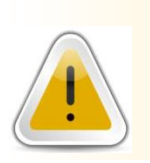

#### **IMPORTANT**

**The book could be order-depth based or price-depth based depending on channel parameters definition. Please see "FIX/FAST Channel Definitions" documents to determine which type of book each channel supports.**

### *9.1 Order depth book*

Order depth book contains order by order information, where each entry represents an individual order. For example, this is how an order-depth book looks like:

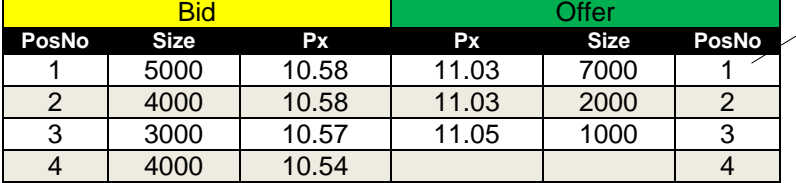

One entry per order: same price on more than one entry.

BVMF provides the full depth of the book for order-depth book, i.e. the client will always receive updates for all the orders that are in the order book, even if it is the last one (worst price).

In general, if a trade occurs, BVMF will send a delete or change data block to update the book. The trade data block itself is not used to update the order book.

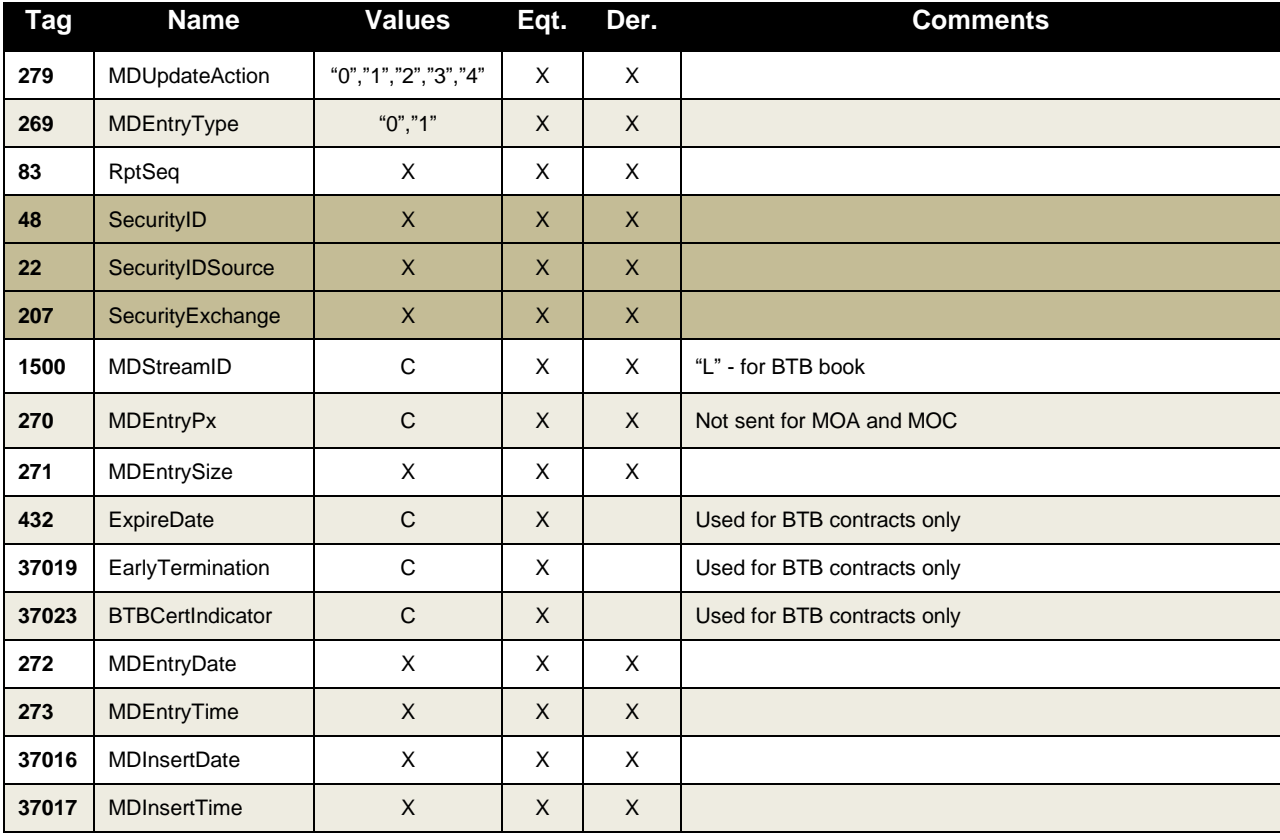

Below are the data blocks sent for order depth book update:

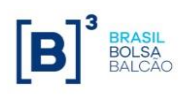

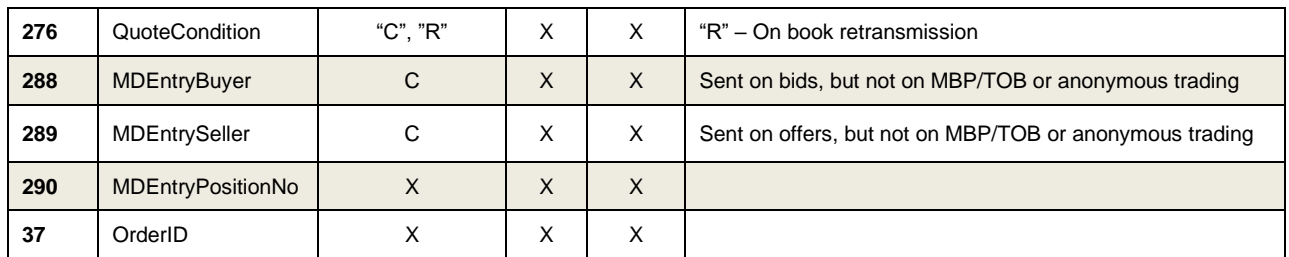

For more details, please check the UMDF Message Reference document.

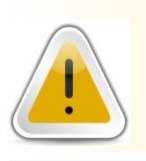

#### **IMPORTANT**

**The only safe way to treat references to an entry in the book is by using tag 290-MDEntryPositionNo. Using other tags such as 37-OrderID is highly disregarded and can lead to book inconsistencies.**

#### *9.2 Price depth book*

Price-depth book contains price by price information, where each entry represents the aggregation of all order quantities at that price. The following table illustrates the price-depth book of the same book described above:

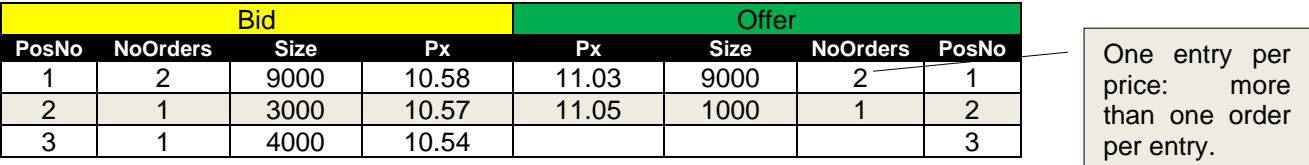

In addition to the quantity and the price, the price-depth book also makes the number of orders that compose a specific price available. BVMF presets the depth of the book that will be made available per instruments, usually defaulting to 5. Client systems must determine the book-depth for an instrument from tag *264-MarketDepth* in the Market Data Snapshot Full Refresh (tag *35=W*) message.

BVMF sends an add data block if there is a new price level. Client systems should then shift price levels down, and delete any price levels past the defined depth of the book as indicated in tag *264-Market-Depth* in the Market Data Snapshot Full Refresh (tag *35 =W*) message.

The change data block is sent to update characteristics of a price level without changing the price itself, or impacting any other prices on the book (update to the order count or quantity at that price).

#### **9.2.1 Price-depth Bottom Row Handling**

For price-depth book only, the recipient of the market data must know how many price levels are being supplied by BVMF. The recipient must delete the bottom price row when the number of price rows is exceeded – BVMF will not send a delete of the bottom row when the number is exceeded. BVMF will send the bottom row again when a higher level row is deleted.

The following example illustrates this behavior:

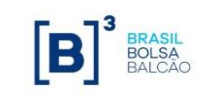

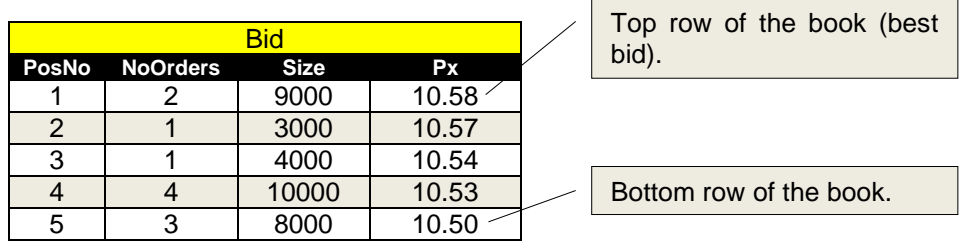

New buy order is received (BUY 1000 @ 10.60), updating the top of the book (bid):

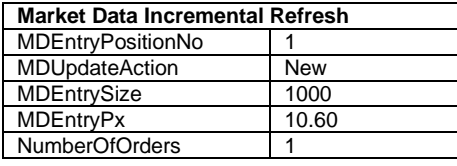

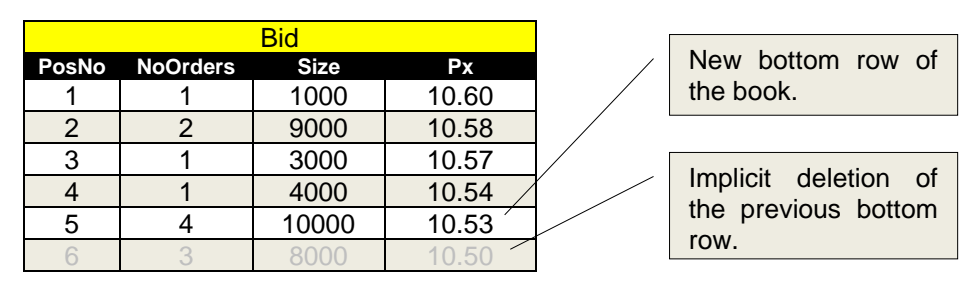

The order with price 10.57 is deleted (CANCEL BUY 3000 @ 10.57):

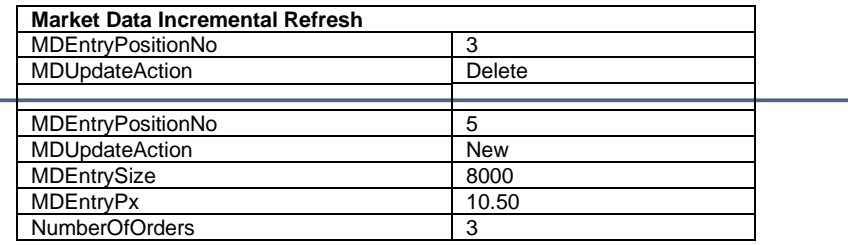

So, the book will miss the last row until the insert at the last position:

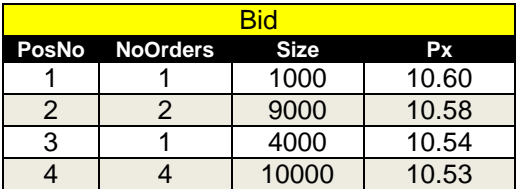

New bottom row will be sent by BVMF:

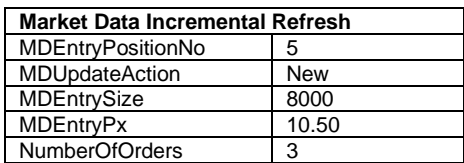

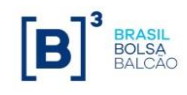

The book after the event will be:

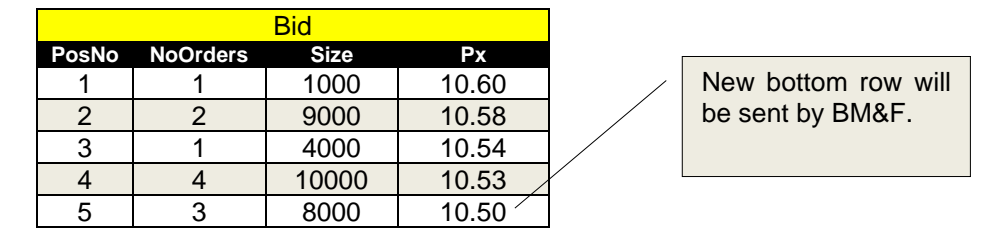

For information on data blocks sent for price depth book update, please check the UMDF Message Reference document.

## *9.3 Top of the Book (best bid and best offer)*

The best bid and best offer prices are used to indicate aggregation of all order quantities at the best bid price of the current book and aggregation of all order quantities at best offer price of the current book respectively. In addition to the quantity and the price, the price-depth book also makes the number of orders that compose a specific price available.

This information is represented by a price depth book with market depth  $= 1$  (as described at the previous sub-topic: Price depth book), and is largely used at some client systems for comprehensive overview of market data behavior of several instruments at same time.

This book management mode makes use of the Overlay method (see below) when updating the sole price level for each book.

#### *9.4 Delete From*

FIX 5.0/FAST allows for more efficient book management by providing an extension to tag *279- MDUpdateAction* allowing delete from a position.

When an order is entered that causes several executions and sweeps the order book, causing several price levels to be deleted, instead of sending deletions for several price levels, the *MDUpdateAction* "Delete From" (*tag 279* = 4) is used. It indicates that all positions from the position stated in tag *MDEntryPositionNo* up until position 1 must be deleted. This will cause the market data entry that was in position *MDEntryPositionNo* + 1 to be the first position now.

The following example of an order-depth book illustrates this behavior:

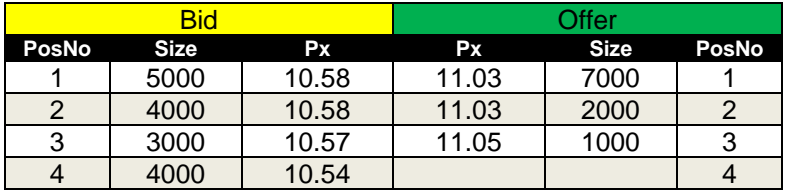

A sell order is sent with quantity 12000 and price 10.57, which executes against the 3 existing buy orders in the book. BVMF will send an incremental market data message with the following characteristics:

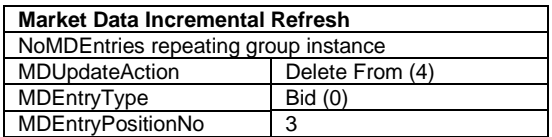

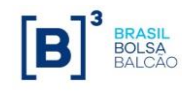

The resulting book as displayed by the client system should be:

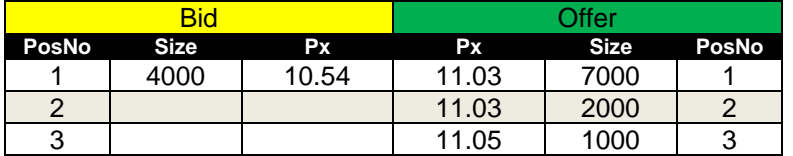

#### *9.5 Delete Thru*

FIX 5.0/FAST allows for more efficient book management by providing an extension to tag *279- MDUpdateAction* allowing delete thru a position. For this entry type the value of *MDEntryPositionNo* field (tag 290) is always 1 (one). Therefore, all entries of related side of the book (Bid or Offer) are deleted.

The following example of an order-depth book illustrates this behavior:

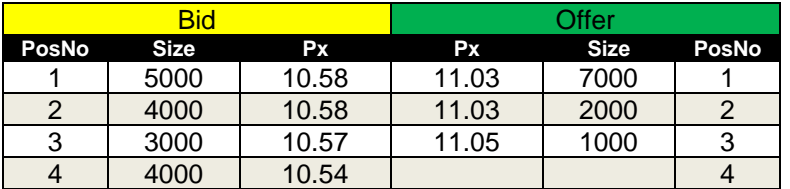

The market supervisor decided to cancel all bid entries, so BVMF will send an incremental market data message with the following characteristics:

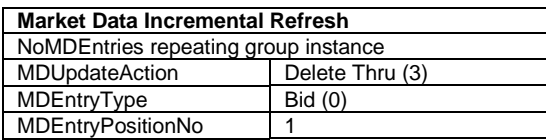

The resulting book as displayed by the client system should be:

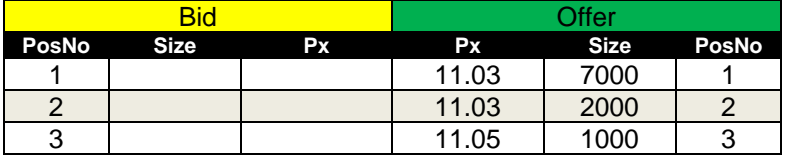

### *9.6 Overlay*

Another possibility for book update is the overlay method (tag *279-MDUpdateAction=5*). This mode indicates that the price level should be replaced or inserted not implying an inconsistency when that price level is not defined. For example:

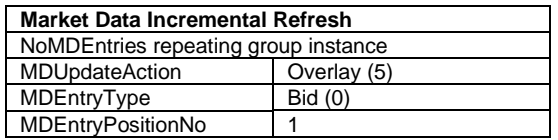

Please note that an Overlay update can be sent without containing tag 270-MDEntryPx, meaning that price level should be removed.

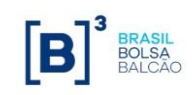

# **10. Trade and real-time statistical data**

There is a number of statistics (market data events) which are related to changes in a book but are not used to update the book. The following type of information fit this category: last best price, trade, high/low trade price, and pre-opening statistics. These events describe the behavior of the market and allow a user to know when the market is moving in a certain direction and provide historical information on how the market has performed.

For more details on each of the blocks and the message structure, please refer to UMDF Message Reference document.

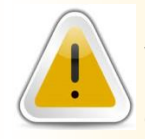

#### **IMPORTANT**

**Whenever handling trades and other real-time statistics, if the tag 1500- MDStreamID is present, this data must be stored separately, as they may contain information from different venues.**

#### *10.1 Trade*

The trade data block is sent when a trade occurs to provide volume and trade statistics.

When a cross order is accepted in the trading system, the related market data contains a trade, tag 269- *MDEntryType* = 2 (trade) with tag 277-*TradeCondition* containing character '**X**'.

If a repeating group with tag 269-*MDEntryType* = 2 (trade) contains tag 277-*TradeCondition* containing character '**R**', it informs that this is one of trade that forms the opening trade event that indicates when an instrument is traded for the first time in the trading session in progress.

If a trade contains tag 277-*TradeCondition* containing character '**L**', it indicates that the related trade is the last trade of match or opening event.

For termo vista trades, the tag 277*-TradeCondition* will contain the character '**3**', indicating this trade was matched on that origin.

For trades happening on Strategy products, a trade on each leg is also generated. This trade is marked with 277*-TradeCondition* containing value '**1**'

If a trade contains *tag 277-TradeCondition* containing character "RL", this trade was generated with a RLP (Retail Liquidity Provider) Order

**If a trade contains** *tag 277-TradeCondition* **containing character "RF", this trade was generated with a RFQ (Request for Quote) Order.**

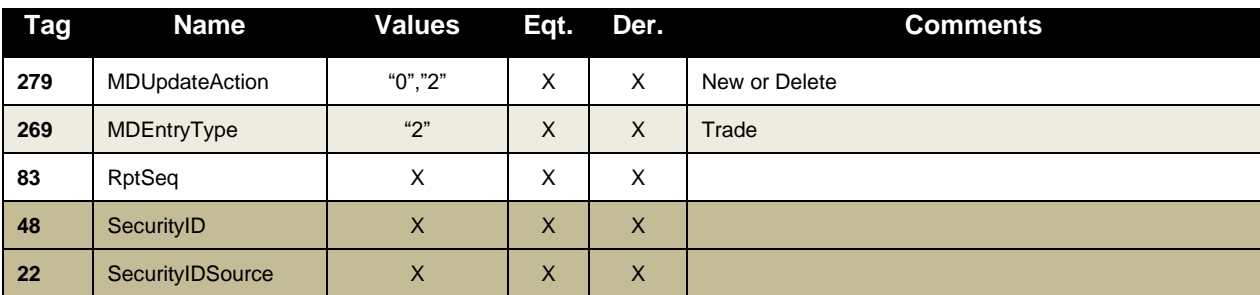

Here are the FIX tags sent for a trade repeating group  $(X=$  required,  $C=$  conditional):

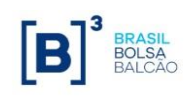

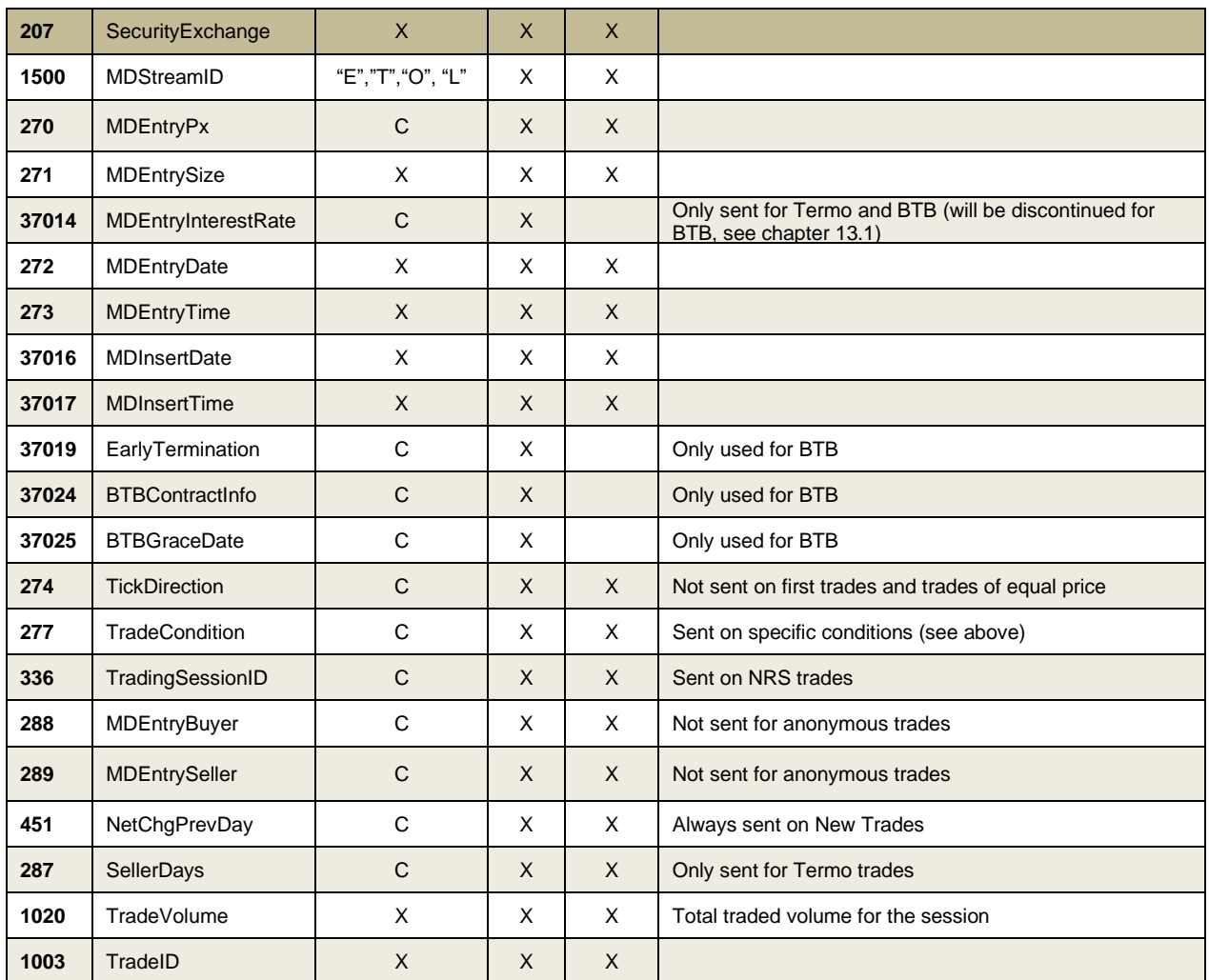

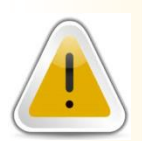

#### **NOTE 1**

**The last received repeating group MDEntryType (tag 269) = 2 (Trade) does not mean it is the last traded price. Please per attention to the following fields to determine the last traded price: MDEntryTime (tag 273) and TradeID (tag 1003).**

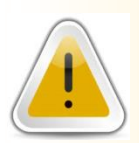

#### **NOTE 2**

**When receiving a message with the repeating group whose MDEntryType (tag 269) = 2 (Trade) and TradeCondition (tag 277) contains U (Exchange Last), it means that it is not a "real" trade, but only information of the last valid trade. Therefore, the related repeating group only informs the price and quantity, and not contains other information like buying and selling parties, trade identification, etc.**

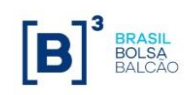

## *10.2 Trade Volume*

This repeating group contains information about trade volume or options exercise summary from the registration system such as financial traded volume (in local and foreign currencies), number of trading events etc. The full description for the group is below  $(X=$  required,  $C=$ conditional):

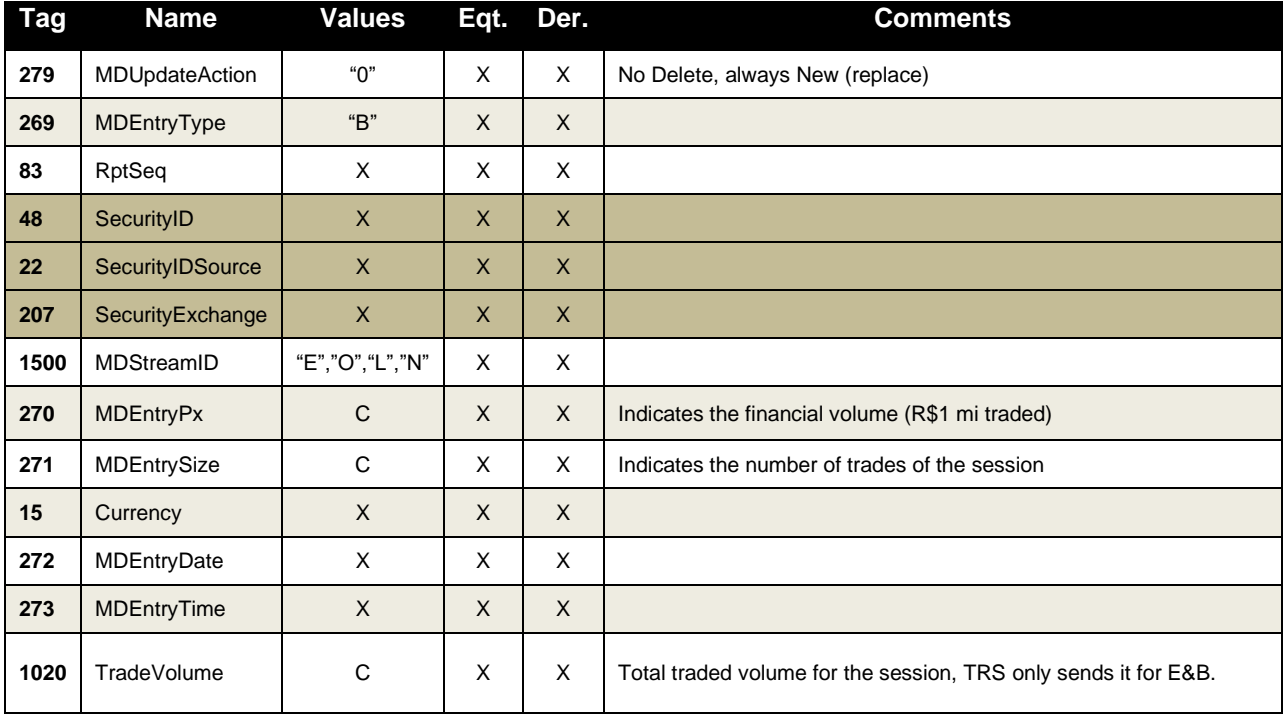

### *10.3 Trading Session High/Low/VWAP Price*

The high trade price data block is sent for a trade event that has produced the highest trade price for the current session. Likewise, the low trade price data block indicates that a trade event has produced the lowest trade price for a given session. High, low and Volume-Weighted Average Price (VWAP) trade prices are helpful in tracking market trends. They also provide historical information for the current session regarding market behavior.

The FIX message syntax for Session High/Low/VWAP Trade Price repeating groups lie below (X= required, C=conditional):

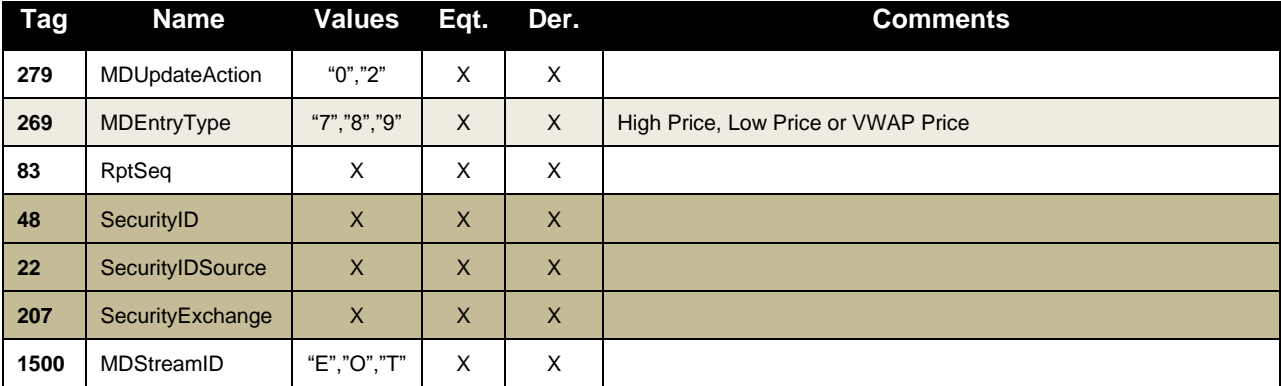

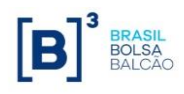

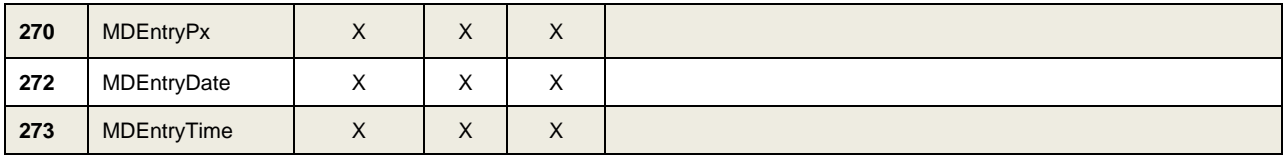

## *10.4 Opening price*

This repeating group carries the summary information about opening trading session events per market data stream.

The theoretical opening price is also sent on this block (indicated by the presence of the tag *286- OpenCloseSettlFlag*) and is calculated and updated based on the orders presented in the book during every auction including the pre-opening / pre-closing auction.

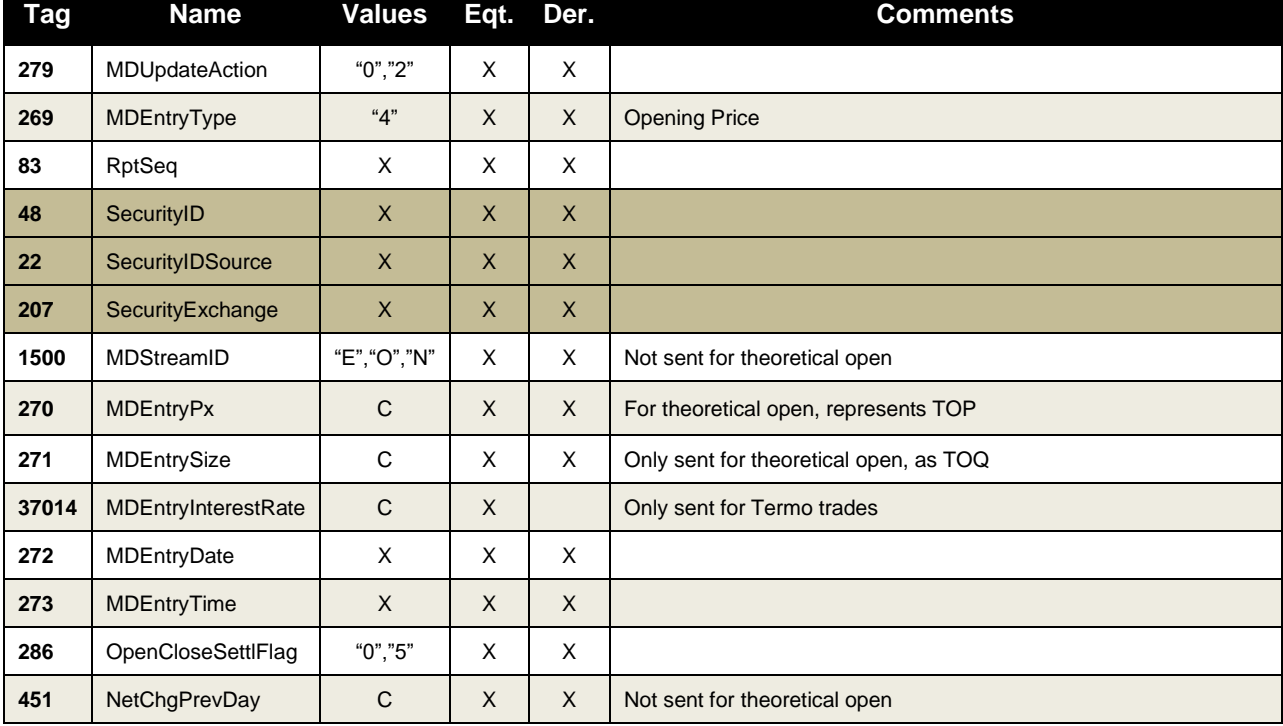

The repeating group is described below (X= required, C=conditional):

## *10.5 Closing Price*

Summary information about closing trading sessions per market data stream is described below (X= required, C=conditional):

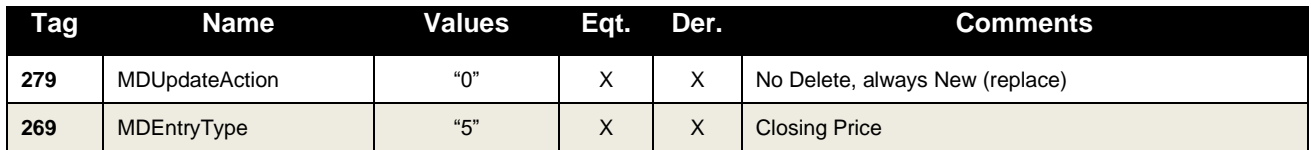

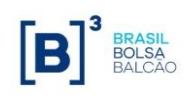

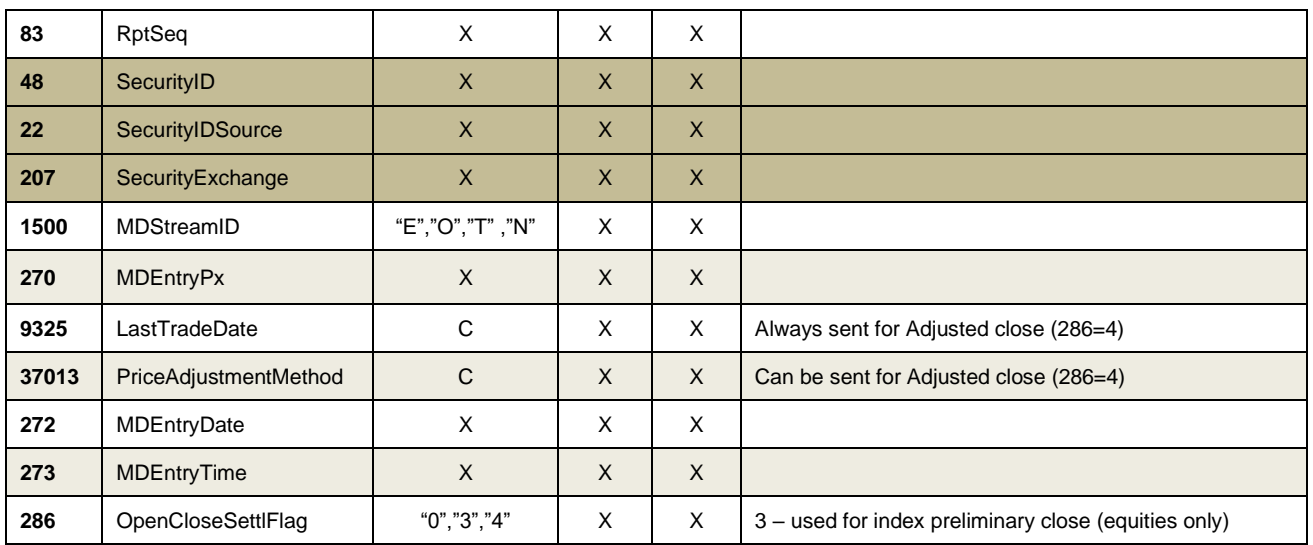

#### *10.6 Settlement Price*

The price data block is sent to update opening (current trading session), previous day adjustment and settlement price. This data block is useful for obtaining the settlement price and the previous day's adjusted closing price and is sent after the close of the trading session and the opening price (price of first trades in the current session).

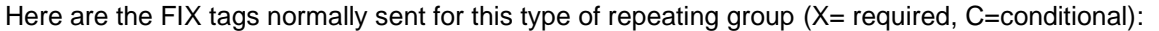

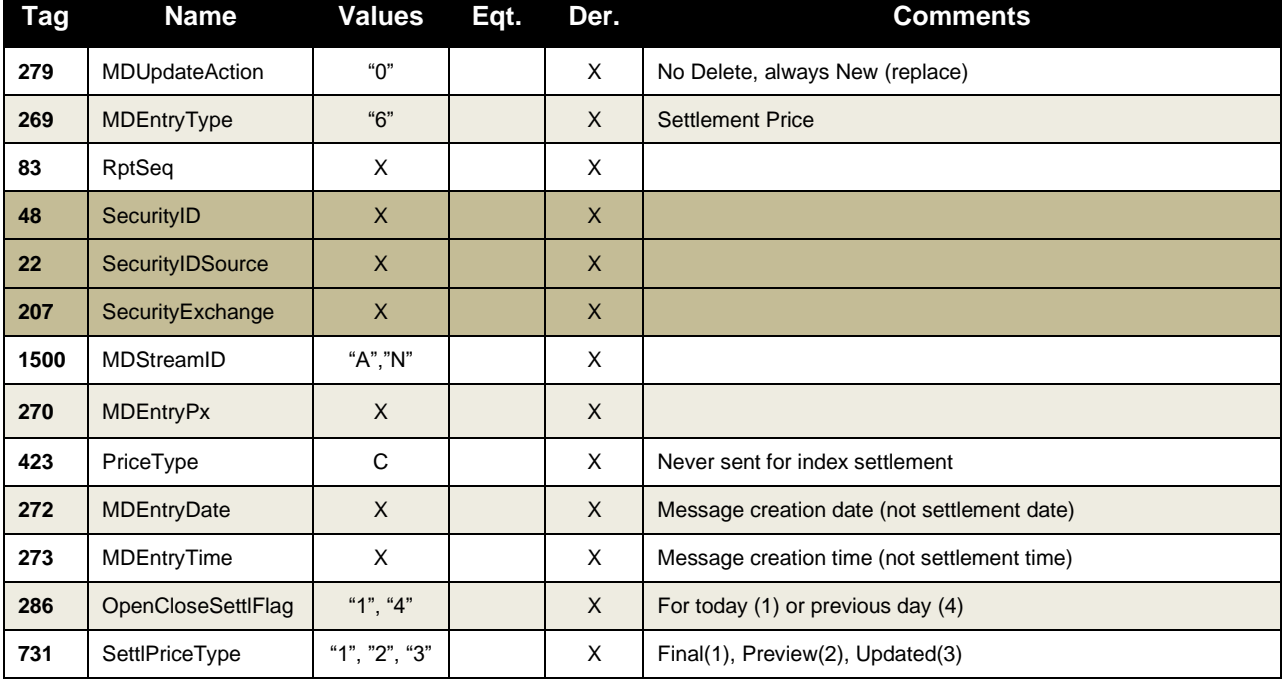

Usually, settlement prices are sent in a regular order during the trading day. However, Market Surveillance can issue corrections or updates to the settlement price for the previous or current session.

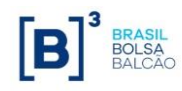

Hence, it's advised that the customer application is able to process any combination for the tags 286-OpenCloseSettlFlag and 731-SettlPriceType.

The following table illustrates the regular schedule:

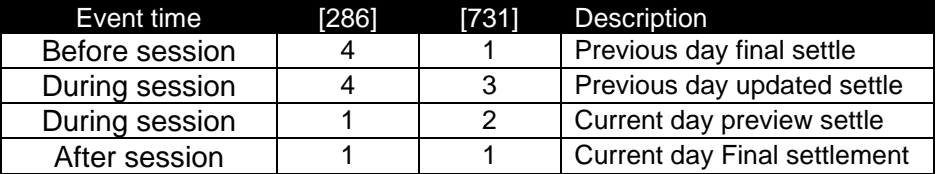

### *10.7 Auction Imbalance*

This repeating group carries auction imbalance information, indicating the remaining quantity and to which side (buyer or seller) the auction is pending towards.

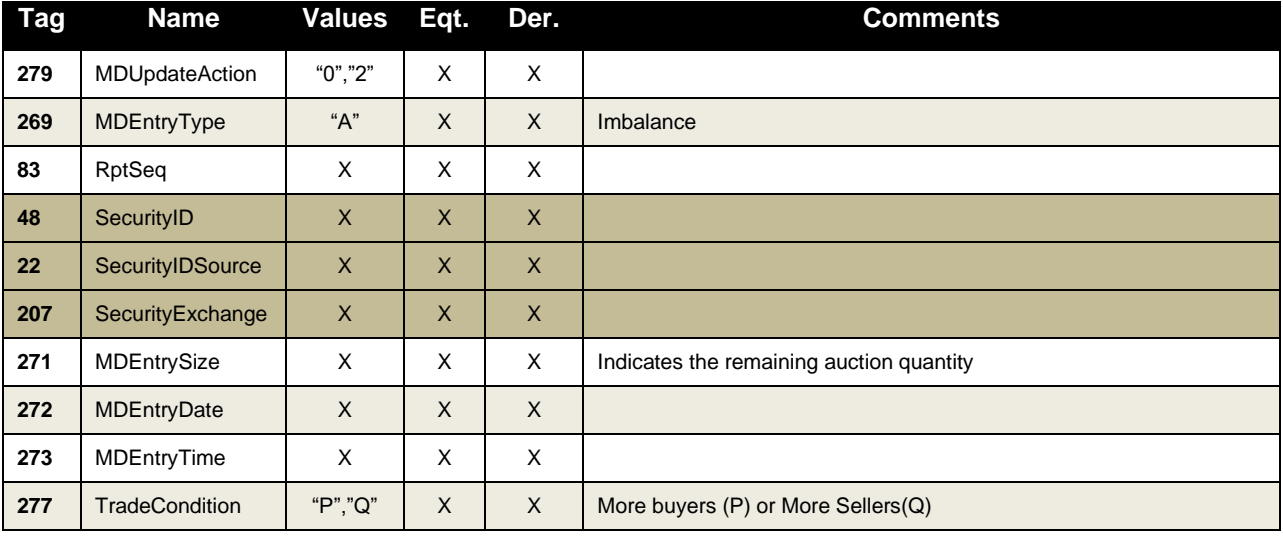

Here are the FIX tags normally sent for this type of repeating group (X= required, C=conditional):

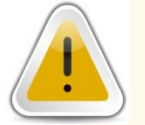

#### **NOTE**

**Customer applications are responsible for deleting the existing theoretical opening price and imbalance information from memory after trading phase changes from Pre-Open (tag 625-TradingSessionSubID = 21) for each instrument in the group whose trading status is different from Pre-Open status (tag 326-SecurityTradingStatus = 21).**

## *10.8 Open Interest*

Open interest (also known as open contracts or open commitments) denotes the total number of contracts in a commodity or options market that are still open; that is, they have not been exercised, close out, or allowed to expire. The term also applies to a particular commodity or, in case of options, to the number of contracts outstanding on a particular underlying security.

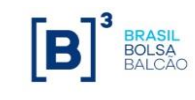

**Tag Name Values Eqt. Der. Comments** MDUpdateAction  $\begin{vmatrix} 0 & 0 \end{vmatrix}$  X  $\begin{vmatrix} 0 & 0 \end{vmatrix}$  No Delete, always New (replace) MDEntryType "C" X X RptSeq X X X SecurityID | X | X | X SecurityIDSource X X X | SecurityExchange | X | X | X MDStreamID  $|$  "E","L"  $|$  X  $|$  X  $|$  "L" – for BTB statistics MDEntryPx C X Sent only for BTB (security lending) contracts MDEntrySize X X X Indicates volume of contracts currently open MDEntryDate  $\vert$  X  $\vert$  X  $\vert$  X MDEntryTime  $\vert$  X  $\vert$  X  $\vert$  X

Below is the basic template of both market data entry type (C) (X= required, C=conditional):

### *10.9 Price and Quantity Band Information*

Most of the information regarding price and quantity tunnels and bands is relayed on the Market Data channel for each specific instrument.

The following types of bands and limits are supported:

- Hard limits
- Rejection band
- Auction band
- Static limits
- Quantity limit (Equities only)

Here are the FIX tags normally sent for this type of repeating group  $(X=$  required, C=conditional):

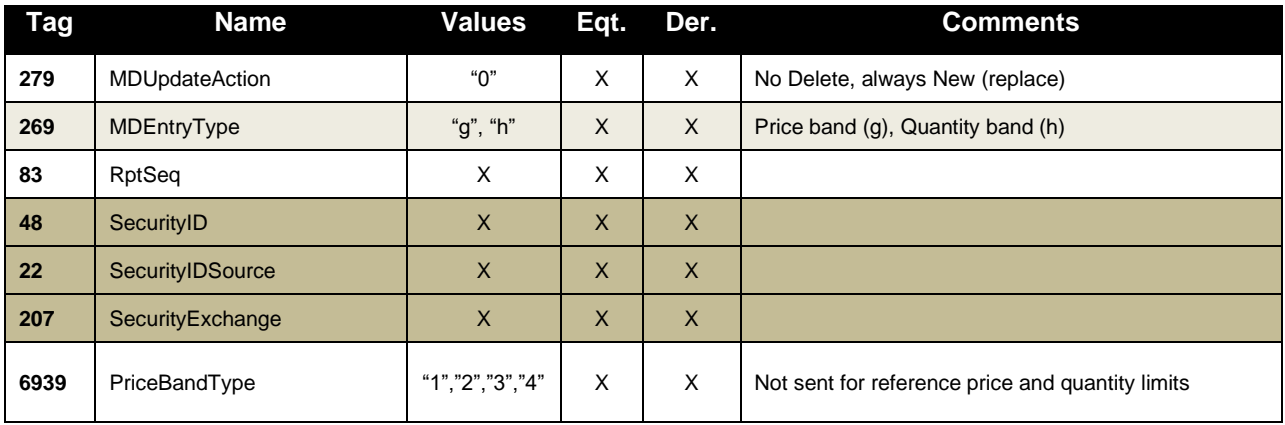

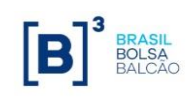

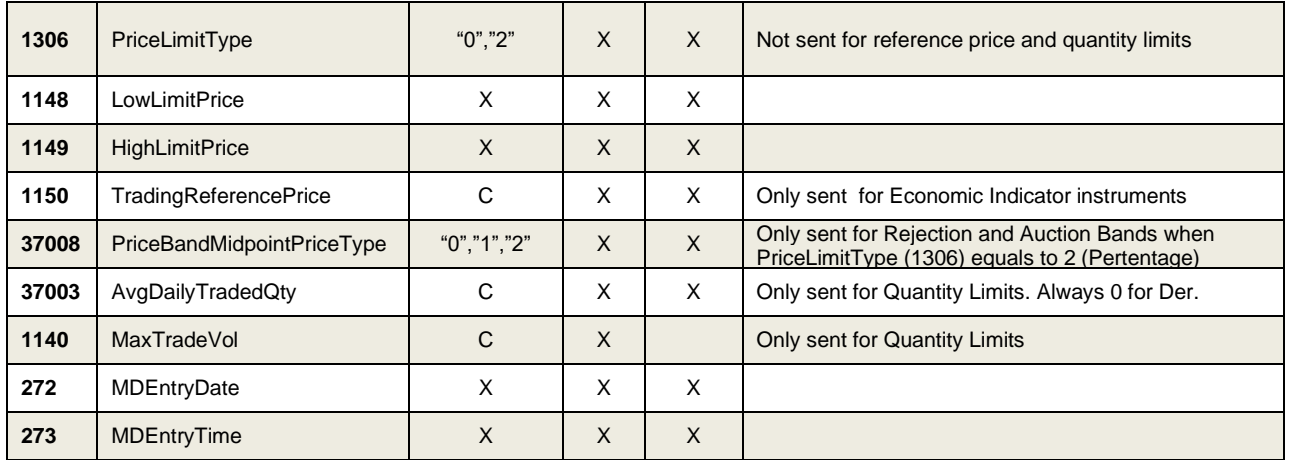

The tunnels don´t change intraday. It is also known as "oscillation tunnel" establishing the price limits (lower and higher) of an instrument. Any order submitted with a price below the low limit or above the high limit will be rejected.

Below is the specific usage for each type of Band and Tunnel:

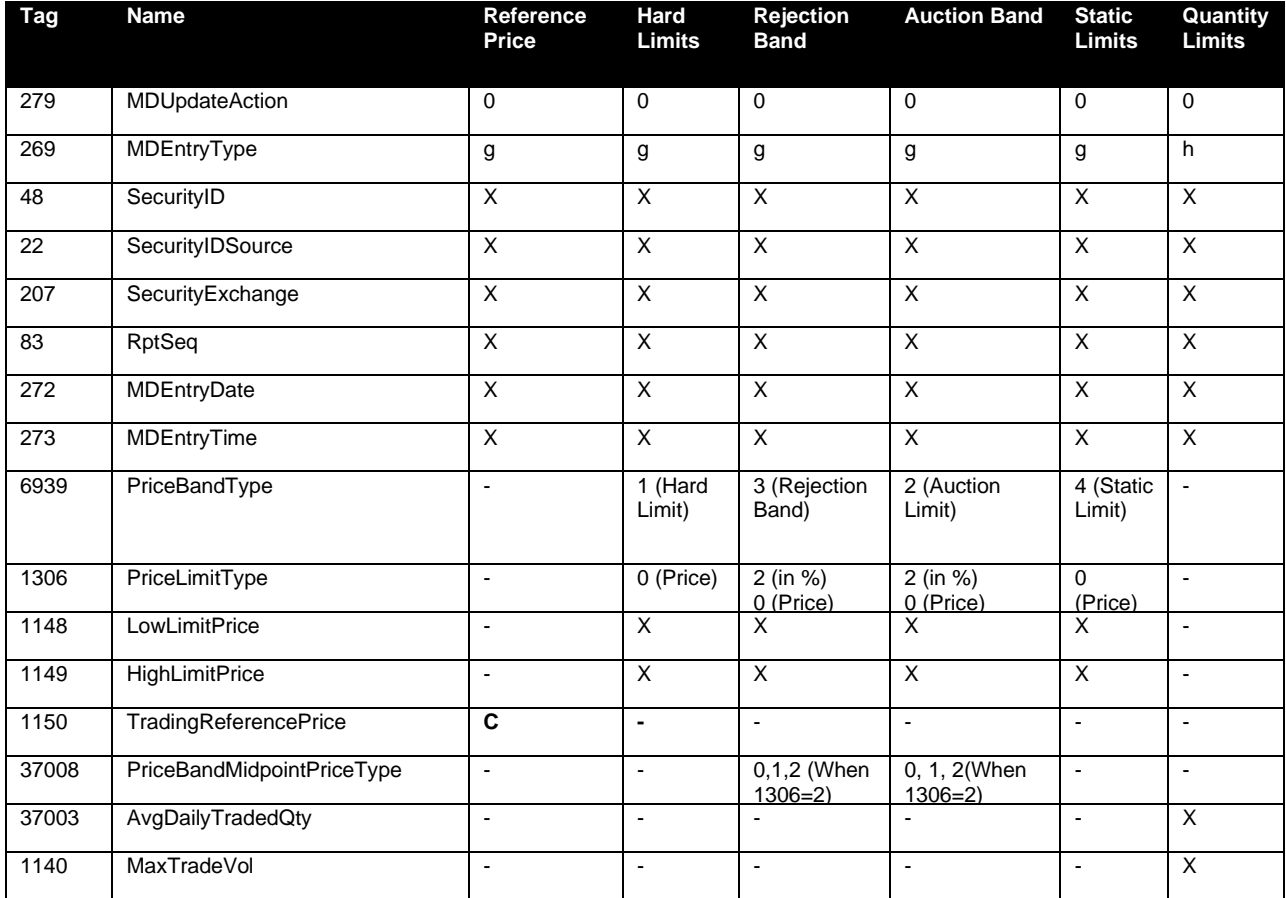

(tags marked with an "X" are required, those marked with "-" are not sent, otherwise they have the specified values)

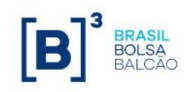

## *10.10 Index Statistical Data*

This repeating group is only applicable to indexes channel (indexes and ETFs) for **equity markets only**. For this specific channel, only the following entry types are valid: 3 (Index Value), 4 (Opening Price), 5 (Closing Price), 6 (Settlement Price), 7 (Trading Session High Price), 8 (Trading Session Low Price), 9 (Trading Session Average Price) and D (Index Composite Underlying Price).

Market Data entry type Index Value (3) is used to inform the current value of given index and described as follows:

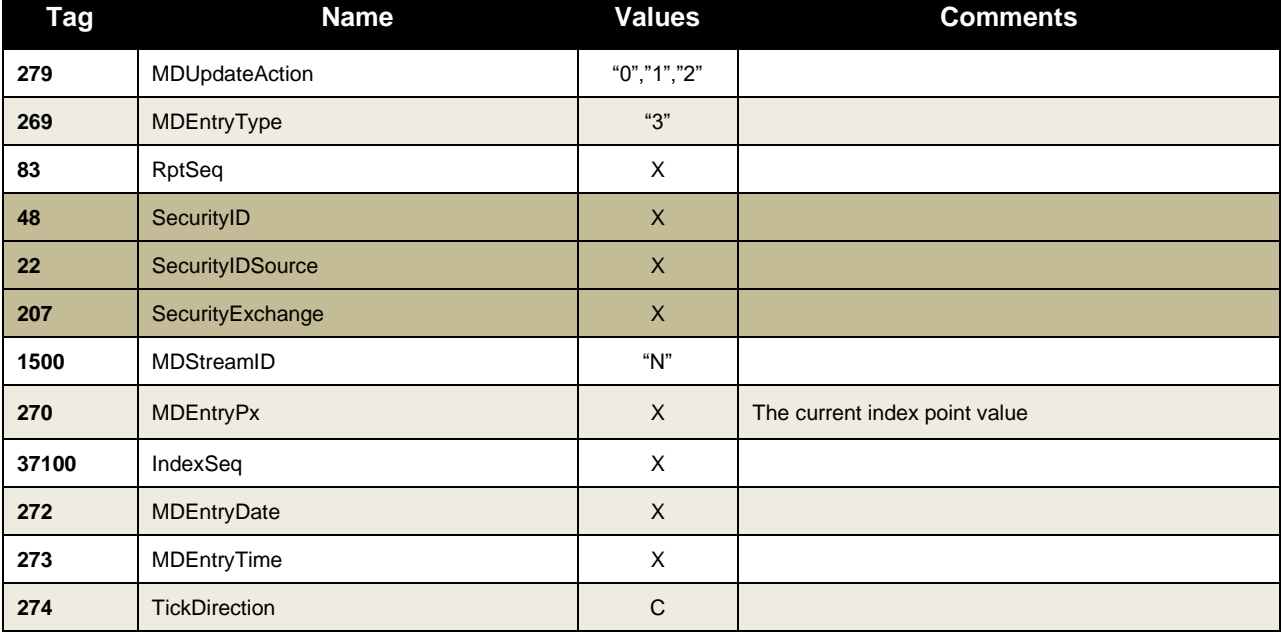

The Composite Underlying Price (269=D) block is used to inform the price composition of BDR indexes:

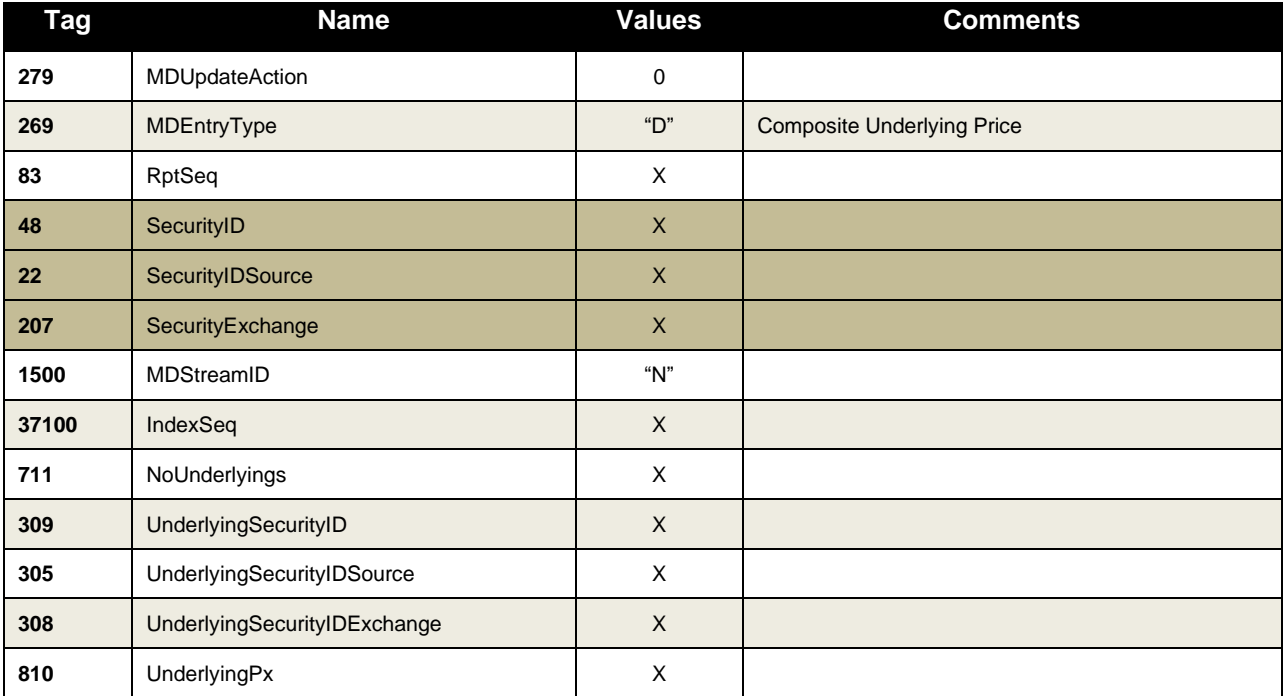

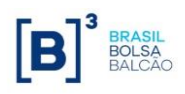

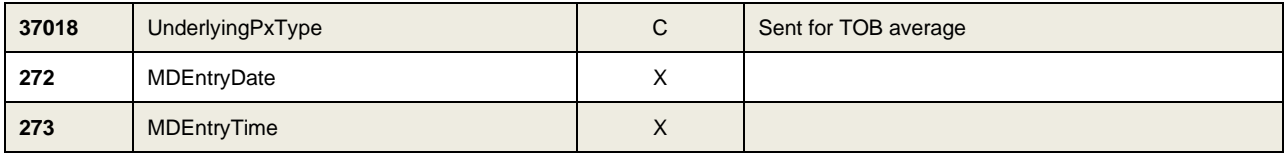

## *10.11Volatility price*

This repeating group contains data regarding the volatility contract trading, including short and long option prices and the delta. Currently, this data is only generated during the call, when the reference price for the future is locked.

The repeating group is described below (X= required, C=conditional):

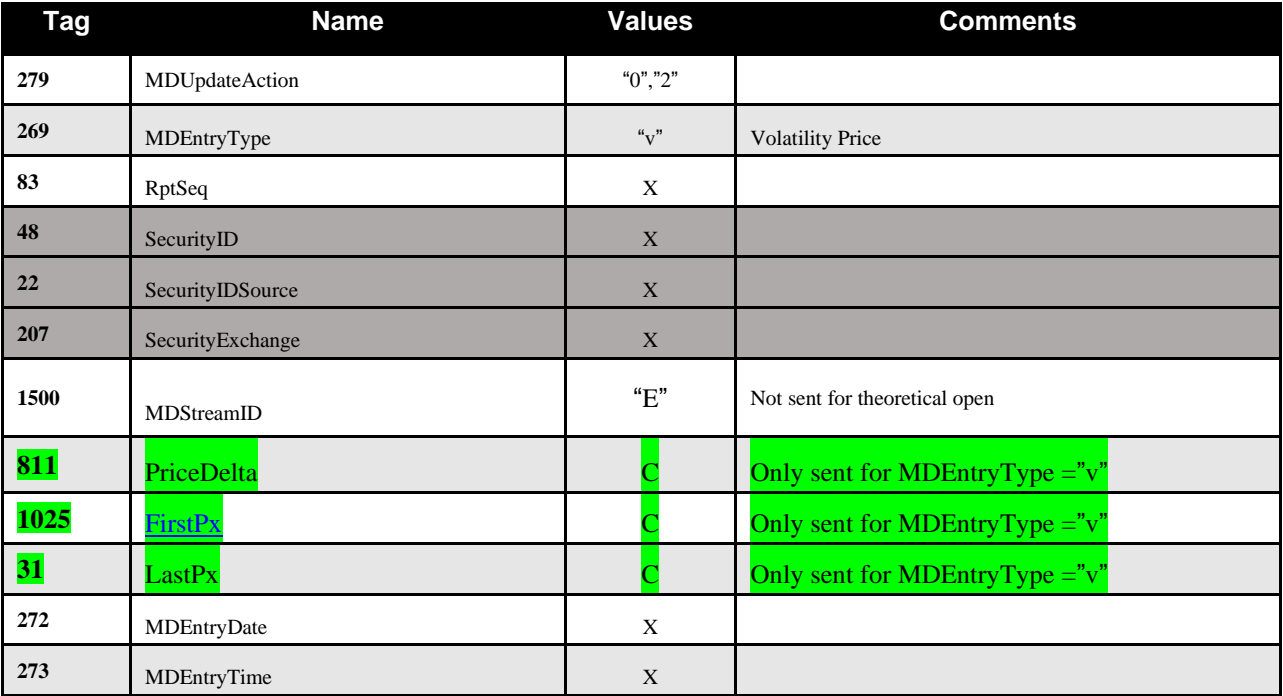

![](_page_60_Picture_2.jpeg)

# **11. Group phase/Instrument State Information**

BVMF will relay the state of an individual instrument or a group of instrument using two messages:

- *MarketDataSnapshotFullRefresh (35=W)* message in the snapshot recovery stream: used for initial setup of the instrument or instrument group upon client system startup;
- *SecurityStatus (35=f)* message: used to relay instrument state changes intraday.

When the client system starts up, it should consider that all snapshots contain the current state of the individual instrument. Intraday updates may be done on the instrument group level.

![](_page_60_Picture_8.jpeg)

#### **NOTE**

**Group codes may repeat amongst different exchanges, hence it is advisable that client systems use the key group code (tag 1151 – SecurityGroup) + exchange (tag 207 – SecurityExchange).**

When processing the *SecurityStatus* message (*tag 35=f*), client systems must first look for tag *1151- SecurityGroup*. This tag contains the group identification of a set of instruments. That being the case, all individual instruments of that set will have their status changed to the value of tag 625*– TradingSessionSubID*. The following message example illustrates the change of trading phase of the group "XX" to "Pause":

![](_page_60_Picture_228.jpeg)

If tag *1151-SecurityGroup* is not present in the message, then the message refers to an instrument, referred by tag *48-SecurityID*. The following message show a case where the instrument changes to Pause, separating from the group Phase (tag 1174-SecurityTradingEvent=101).

![](_page_60_Picture_229.jpeg)

Please see the complete *SecurityStatus* message format at UMDF Message Reference document.

![](_page_60_Picture_16.jpeg)

#### **NOTE**

**Either tag 625 or 326 are sent at once per 35=f message. Whenever an instrument state rejoins the group phase (1174=102), it´s safe to infer the group phase (tag 625) from the current instrument state (tag 326).**

![](_page_61_Picture_0.jpeg)

![](_page_62_Picture_0.jpeg)

## *11.1 Possible Instrument States*

The list of possible instrument states available on the tag *326-SecurityTradingStatus*, are indicated by the following table:

![](_page_62_Picture_239.jpeg)

![](_page_63_Picture_1.jpeg)

### *11.2 Trading Phases*

A trading phase identifies the "state" of a whole group of instruments in terms of trading session. By default all instruments follow the trading phase of the group they belong to.

For example, group "XX" may be in trading phase "*Open"*, but instrument ABCD that belongs to group "XX" is in the "*Pause"* status – due to market surveillance command. This information is especially useful when client systems want to determine the state of the group altogether, and outlining the individual state of the instrument.

Trading phase information is relayed to client systems using tag *625–TradingSessionSubID*.

![](_page_63_Picture_197.jpeg)

The following table presents the domain of possible trading phases:

![](_page_64_Picture_0.jpeg)

#### *11.3 Trading Statistics Reset*

This is a type of flag in the *SecurityStatus* (*tag 35=f*) message that advice customer systems for an event of an end of day trading statistics reset. Represented by a presence of tag 1174 – *SecurityTradingEvent* with a value = 4 (Change of Trading Session).

On receipt of this message and flag, client systems are expected to reset the following entry types:

![](_page_64_Picture_275.jpeg)

The same statistics will no longer be available at the snapshot recovery stream upon the receipt of message *SecurityStatus* (tag *35=f*) with *SecurityTradingEvent* field (*tag 1174*) = 4 (Change of Trading Session).

#### *11.4 Group Phase and Instrument State in the Snapshot Messages*

In the full market data recovery process, the current phase and/or state of given instrument is published in the *MarketDataSnapshotFullRefresh (35=W)* message at the following format:

![](_page_64_Picture_276.jpeg)

The "snapshot" reflects the last state of the instrument and the last correlated phase that affected the group to which the instrument belongs to.

![](_page_65_Picture_2.jpeg)

# **12. Derivatives/FX Specific Market Data Functionality**

This section refers to the Derivatives/FX segment functionality only, and important technical information for BVMF customers on how to process this data.

Currently, all derivatives and FX products are traded on PUMA UMDF 2.0 platform.

#### *12.1 Trade Volume*

BVMF sends trade volume information for derivatives instruments as published by the Derivatives Clearing House, *in notional*. Client systems should expect volume information to be sent independently from trades, since the data is updated every 30 seconds and not on a tick by tick basis.

#### *12.2 Open Interest*

The Open Interest in the Derivatives Clearing House is published every minute on a per instrument basis, in case there was any change from the previous open interest value.

#### *12.3 Option Strike Price*

Some instruments disseminated on the options channels are not options per se, but actually spreads on options, this happens with Rollovers and Strategies. The decision was to keep them on the same channel as their underlying options, even though they are not proper options.

Hence, as such instruments are not options, **the strike price (tag 202-StrikePrice) field will not be sent, or sent as zero**.

The proper way to identify these instruments is checking their security subtype (tag 762- SecuritySubType). The following subtypes are used identify them:

![](_page_65_Picture_180.jpeg)

#### *12.4 Trade Volume*

On PUMA UMDF, the total traded volume on the electronic platform (1500-MDStreamID=E) is reported on each Trade block (tag 269=2), the volumes generated in other venues is reported on the Trade Volume block (269=B).

Also, the Trade Volume block (269=B) also carries more detailed information regarding financial volume (on tag 270-MDEntryPx) and number of trades (tag 271-MDEntrySize) and also informs the total traded volume for non-electronic venues (for instance option exercise and ex-pit, 1500=O and 1500=X respectively).

For PUMA UMDF, the trade volume is sent every 30 seconds.

![](_page_65_Picture_19.jpeg)

#### **NOTE**

All trade volume information is sent per instrument not per segment. All summarization must be processed by the client.

![](_page_66_Picture_0.jpeg)

## *12.5 Security List message (35=y)*

Changes since the Derivatives/FX migration to UMDF 2.0:

- New domains for tag 167-SecurityType (also replaced OPTEXC for OPTEXER, for consistency)
- Changed the way to represent information about legs, removing tags 37009-LegType and 37010- BuyersPerspective, now using 609-LegSecurityType and 624-LegSide
- Stopped using tag 561-RoundLot in favor of the new singleton repeating group 1234- **NoLotTypeRules**
- No longer using tag 9219-InstrumentID
- Started using the repeating group 870-NoInstrument Attrib to carry instrument attributes
- Started using tags 1194-ExerciseStyle and 201-PutOrCall for options
- Started using tag 460-Product to identify Derivatives segment
- Started using tag 1300-MarketSegmentID to identify the market segment

#### *12.6 Incremental (35=X) and Snapshot (35=W) messages*

• **Added repeating group for Volatility prices (269=v)**

Changes since the Derivatives/FX migration to UMDF 2.0:

- For trades (269=2), now able to replay the Exchange last trade (277=U), Leg trades (277=1) and also Marketplace entered trades (277=2)
- Started using tag 336-TradingSessionID to indicate if the trade happened in a non-regular session (336=6)
- Started using the Delete From functionality (279=4 on 269=2)

#### *12.7 Security Status message (35=f)*

Changes since the Derivatives/FX migration to UMDF 2.0:

- Started using the new Phase/State mechanics, using tag 1174-SecurityTradingEvent (values 102 and 101, to indicate following the group or not)
- Started using tag 336-TradingSessionID
- Possibility to enable new Phase/State = 101-Final Closing Call (for future use)
- No longer using tag 75-TradeDate

![](_page_67_Picture_0.jpeg)

• Started using tag 342-TradSesOpenTime

#### *12.8 News message (35=B)*

Changes since the Derivatives/FX migration to UMDF 2.0:

- Review of the domain of tag 6940-NewsSource
- Started using tag 1472-NewsID
- Started using encoded messages (tags 358-EncodedHeadlineLen, 359-EncodedHeadline, 354- EncodedTextLen and 355-EncodedText)

![](_page_68_Picture_2.jpeg)

# **13. Equity Specific Market Data Functionality**

This section refers to the PUMA Equities segment functionality only, and important technical information for BVMF customers on how to process this data.

# *13.1 Security Lending contracts (BTB)*

The following entry types are supported by Security Lending (BTB\*) contracts:

![](_page_68_Picture_237.jpeg)

Special remarks:

- The BTB book order does not imply matching priority;
- All market data for BTB comes with the tag 1500-MDStreamID=L to differentiate the market data entries from other venues;
- Tag *432-ExpireDate* carries information on when the lending expires;
- Tag *37019-EarlyTermination* indicates if the lending can be terminated earlier, also if in case of PTO
- Tag **37023-BTBCertIndicator** indicates if the offer is certified
- Tag **37024-BTBContractInfo** denotes extra information about BTB Pre-Contracts, denoting if it pertains a real pre-contract or just an intention
- Tag **37025-BTBGradeDate** indicates the minimum date when the borrower can call the loan contract to an end
- Tags **288-MDEntryBuyer** and **289-MDEntrySeller** contains the participant codes for the borrower and lender parties, respectively
- Tag **270-MDEntryPx** carries the lender tax (as the sum of the lender tax plus the fee)
- Tag **37014-MDEntryInterestRate**, that was once used to convey the borrower tax, will no longer be used (will carry value "0" until 2017-12-04, when the tag is no longer published for BTB).

\* BTB, previously called *BTC*, stands for "Banco de Títulos BM&FBOVESPA".

### *13.2 Fixed Income products (BovespaFIX)*

As of the date mentioned in the Circular Letter 003/2014-DI, corporate fixed income market data will be published in the same fashion as other equity products, via messages 35=X, y, W, f and so on. **This message (35=n) is then DEPRECATED and will no longer be published (see NOTE below).**

Supported by the new message 35=n (NonFixData), which has the following layout (header included):

![](_page_69_Picture_289.jpeg)

This message (35=n) is used to carry a payload that is the unmodified RLC-Z5 message, from ProxyDiff, that can be extracted and processed as usual by customers and vendors already capable of processing this message.

![](_page_69_Picture_5.jpeg)

## **NOTE**

The Fixed Income products are currently disseminated as regular PUMA instruments, identifiable by tag *460-Product*, tag *167-SecurityType* and tag *762-SecuritySubType*. Please refer to the Message Reference document (see chapter 17) for tag usage.

### *13.3 Instrument definition changes*

A summary of what has been changed since the release is listed below:

- New tag 37021-IndexTheoreticalQty only available for index instruments;
- Tag 37012-PriceDivisor also used as Double when sending index instruments, representing the index reducer;
- All values for tag 48-SecurityID (and derivated) are now Integer values (no longer Strings for Equities);
- New tag 37014-MDInterestRate for reporting the interest rate for Termo (Forward Market);
- Indicator for Non-tradable products and eligibility for GTD/GTC orders (using 870- NoInstrAttribs block);
- Support for multiple Lot Types (using 1234-NoLotTypeRules block);
- Indicator for User-defined spreads (UDS) versus Exchange-defined spreads (EDS) using tag 1377-MultiLegModel;
- Indicator for when strategy products legs contain individual prices (tag 1378- MultiLegPriceMethod);
- Corporate Action Event identification (tag 37010-CorporateActionEventID);
- Market segment indicator (tag 1300-MarketSegmentID);
- Governance level indicator (tag 37011-GovernanceIndicator);
- Special Auctions indicator (tag 37015-SecurityMatchType);
- Reviewed and enhanced security classification (tags 460-Product, 167-SecurityType and 762- SecuritySubType);
- Option Exercise and Blocking (change tag 167 domain from OPTEXC to OPTEXER, a more compatible value with FIX5.0SP2);

For specific changes for each message, please refer to the UMDF Message Reference document.

#### *13.4 Book and statistics changes*

A summary of what has been changed since the release is listed below:

- Adjusted closing price (269=5,286=4) also available for indexes;
- The price oscillation (tag 451-NetChgPrevDay) is also available for index instruments;
- Index sequence (tag 37100) and Composite Underlying Prices (block 269=D and group 711- NoUnderlyings in incremental messages) **\*this is for future use only\***;
- Date when the instrument last had a trade (tag 9325-LastTradeDate) on 269=5 (Adjusted closing price) block;
- Indicator of previous day´s closing price adjustment (tag 37013-PriceAdjustmentMethod);
- All tags of the type UTCTimeOnly and UTCTimestamp now includes milliseconds;
- Trades marked with 277-TradeCondition=U (Exchange Last) will only be generated at the beginning of the weekly session or after intraweek platform restart;
- On trades with 277-TradeCondition=U (Exchange Last), besides sending the last trade price(tag 270-MDEntryPx), the last trade quantity is also sent on tag 271-MDEntrySize;
- When processing leg trades (with tag  $277=1$ ), the trade price should not be used to infer the Last Trade Price;
- Changed the behavior for tag 37-OrderID. Whenever an order loses priority in the book, the order gets deleted and added again (279=2 followed by 279=0), with the OrderID tag being different. Also in the case of Iceberg orders, when the order is refilled, the OrderID tag will be different, making them impossible to track and differentiate from regular orders.
- Tags 272-MDEntryDate and 273-MDEntryTime behave differently in UMDF 2.0. On the improved version these tags always carry the date and time when the marked data message was generated at engine level rather than informing the date and time where the order entered the book (as was the behavior in Legacy UMDF). For book insertion date and time, refer to tags 37016-MDInsertDate and 37017-MDInsertTime.
- **When a trade deletion is sent (269=2, 279=2), the only prices that might be resent are High, Low and VWAP (in case they are changed). The other prices are only changed automatically if all trades are cancelled. In this case some of the prices can be deleted as well.**

For specific changes for each message, please refer to the UMDF Message Reference document.

#### *13.5 Phases and states changes*

A summary of the changes for phase and state handling since the release are:

- New tag 336-TradingSessionID informing when entering non-regular trading sessions;
- New "Final Closing Call" phase and state to indicate when the group/instrument is on the final closing call for the trading day;
- New tag 1174-SecurityTradingEvent to indicate when an instrument state is separating or rejoining its group phase, facilitating the handling of instruments that behave differently from the group they are in;
- These changes are also reflected on the Snapshot message (35=W);

For specific changes for each message, please refer to the UMDF Message Reference document.

#### *13.6 Snapshot Recovery*

The Snapshot Recovery feed now supports multiple Snapshot messages (35=W) per packet, greatly improving the recovery speed for channels that contain small Snapshot messages that can be bundled into a single UDP datagram (1430 bytes each).

UDP Packet (1430 bytes) 35=W 35=W ... 35=W

![](_page_71_Picture_7.jpeg)

If the customer application is designed to process a single message per UDP packet, this impact can lead to considerable functional changes.

### *13.7 TCP Replayer*

The TCP Replayer feed can be used to recover of messages lost on the Incremental feed for the current session, 2000 per request. The response time in these circumstances should be below the millisecond range. However, it is **mandatory** to note that customers should only request messages on the TCP Replayer 20ms later, after the message being considered lost in the incremental feeds.

Another important remark for TCP Replayer is that there is a single IP/port centralizing the recovery for all channels. The customer application should be able to connect a single time using a single session for all channels.

![](_page_71_Picture_12.jpeg)

**NOTE**

Customer applications must be capable of arbitrating between both incremental feeds A and B, to be able to recover missing packages more efficiently and avoid using the TCP Replayer feed.

### *13.8 TCP Historical Replayer*

Another feature available in this release of PUMA Trading System is the **TCP Historical Replayer** feed that allows querying messages for the whole current trading week, starting from sequence number 1, for charting purposes. The response time for this feed is considerably slower than TCP Replayer, as it should not be used for any other purpose than charting.

For more details, refer to section [5.1.5.](#page-22-0)
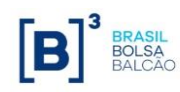

#### *13.9 Book and Channel Reset*

Just after a channel reset (35=X, 269=J), the PUMA trading engine will now also resend Security Status messages (35=f) informing Phases and States for all instruments in the channel. These messages should arrive right alter the book resend (using tag 276=R) is finished.

Another important remark is that the tag 272-MDEntryDate is not sent for Channel Reset messages.

#### *13.10News message changes*

The summary of changes to the News messages (35=B) since its inception is:

- A new Unified News Channel reserved for global news broadcast that is able to send encoded headlines and text with special characters (accented letters for instance);
- Revised news sources (tag 6940-NewsSource);
- Cross-news referencing (using tag 1472-NewsID);
- Deprecated News routing tags;

For specific changes for the News message (35=B), please refer to the UMDF Message Reference document.

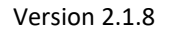

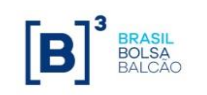

# **14. Certification Process for FIX/FAST**

Client system must certify against the FIX 5.0/FAST feed before being deployed in production. The certification process consists of:

- Establishing connectivity to the certification environment;
- Developing and testing against the certification environment feed;
- Once the client system is deemed ready for certification, the customer must schedule the certification certification process with BVMF's certification support team (e-mail process with BVMF's certification support team (e-mail [tradingcertification@bmfbovespa.com.br\)](mailto:tradingcertification@bmfbovespa.com.br);
- Customer and BVMF will execute the certification script;

If the client system correctly executes the certification script, it may proceed into production.

#### *14.1 Connectivity to the Certification Environment*

Client systems have different options of establishing connectivity to the certification environment. They are:

• Internet VPN: in this case, the customer must be able to configure a GRE tunnel with the exchange, to allow for multicast traffic to be sent.

For a detailed description of network connectivity options, please contact to the BVMF Customer Services Department:

[bvmfsolution@bvmf.com.br](mailto:bvmfsolution@bvmf.com.br)

### **15. FIX/FAST Channel Definitions**

BVMF make available two documents for developers and network engineering teams of client systems to connect to the unified market data feed.

The certification, new release and production environments multicast and TCP Replayer / Historical Replayer channel definitions are available at the following website:

[http://www.bmfbovespa.com.br/en\\_us/services/trading/bm-fbovespapuma-trading-system/for-developers](http://www.bmfbovespa.com.br/en_us/services/trading/bm-fbovespapuma-trading-system/for-developers-and-vendors/umdf-unified-market-data-feed/)[and-vendors/umdf-unified-market-data-feed/](http://www.bmfbovespa.com.br/en_us/services/trading/bm-fbovespapuma-trading-system/for-developers-and-vendors/umdf-unified-market-data-feed/)

Changes to the multicast addresses/ports and TCP Replayer / Historical Replayer information will be notified by the exchange if applicable. Please keep in mind that message rates in the certification environment may be substantially lower than in production.

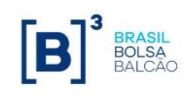

## **16. FIX/FAST Message Reference**

The FIX/FAST message specification allows client systems developers to code for the BVMF market data feed. The specification is maintained in a separate document, available at the BVMF website, in the following URL:

[http://www.bmfbovespa.com.br/en\\_us/services/trading/bm-fbovespapuma-trading-system/for-developers](http://www.bmfbovespa.com.br/en_us/services/trading/bm-fbovespapuma-trading-system/for-developers-and-vendors/umdf-unified-market-data-feed/)[and-vendors/umdf-unified-market-data-feed/](http://www.bmfbovespa.com.br/en_us/services/trading/bm-fbovespapuma-trading-system/for-developers-and-vendors/umdf-unified-market-data-feed/)

Customers must download this document to begin the development process.